## МІНІСТЕРСТВО ОСВІТИ І НАУКИ, МОЛОДІ ТА СПОРТУ УКРАЇНИ ДЕРЖАВНИЙ ВИЩИЙ НАВЧАЛЬНИЙ ЗАКЛАД «НАЦІОНАЛЬНИЙ ГІРНИЧИЙ УНІВЕРСИТЕТ»

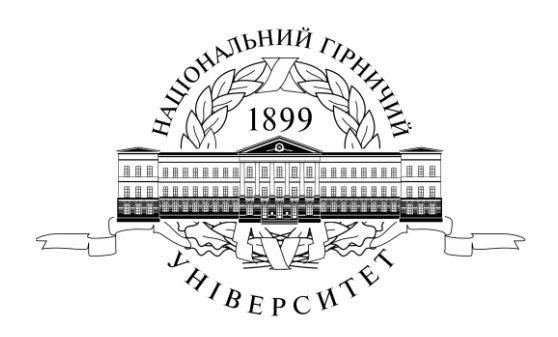

## **ГІРНИЧИЙ ФАКУЛЬТЕТ Кафедра аерології та охорони праці**

## **МЕТОДИЧНІ РЕКОМЕНДАЦІЇ ДО РОЗРАХУНКОВИХ ОБГРУНТУВАНЬ ПИТАНЬ ВЕНТИЛЯЦІЇ ШАХТ В КУРСОВОМУ ТА ДИПЛОМНОМУ ПРОЕКТАХ СТУДЕНТІВ СПЕЦІАЛЬНОСТІ 7(8).050301 «РОЗРОБКА РОДОВИЩ ТА ВИДОБУВАННЯ КОРИСНИХ КОПАЛИН»**

для студентів усіх форм навчання

Дніпропетровськ Державний ВНЗ «НГУ» 2011

Методичні рекомендації до розрахункових обгрунтувань питань вентиляції шахт в курсовому та дипломному проектах студентів спеціальності 7(8).050301 «Розробка родовищ та видобування корисних копалин» для студентів усіх форм навчання. – Автори: М.В. Шибка, О.А. Муха. – Д.: Державний ВНЗ «НГУ», 2011. – 44 с.

Автори: М.В. Шибка, канд. техн. наук, доц. (розділ 1…10); О.А. Муха, канд. техн. наук, доц. (розділ 1…10).

Методичні рекомендації призначені для самостійної роботи студентів гірничих спеціальностей під час виконання ними курсового і дипломного проектів.

Розглянуто загальні вимоги до розділу «Вентиляція шахти» в дипломних проектах, його структуру, порядок виконання розрахунків та креслень.

Наведено вимоги щодо оформлення графічної частини та пояснювальної записки щодо розділу дипломного проекту «Вентиляція шахти».

Відповідальний за випуск завідувач кафедри аерології та охорони праці, д-р техн. наук, проф. В.І. Голінько

# **ЗМІСТ**

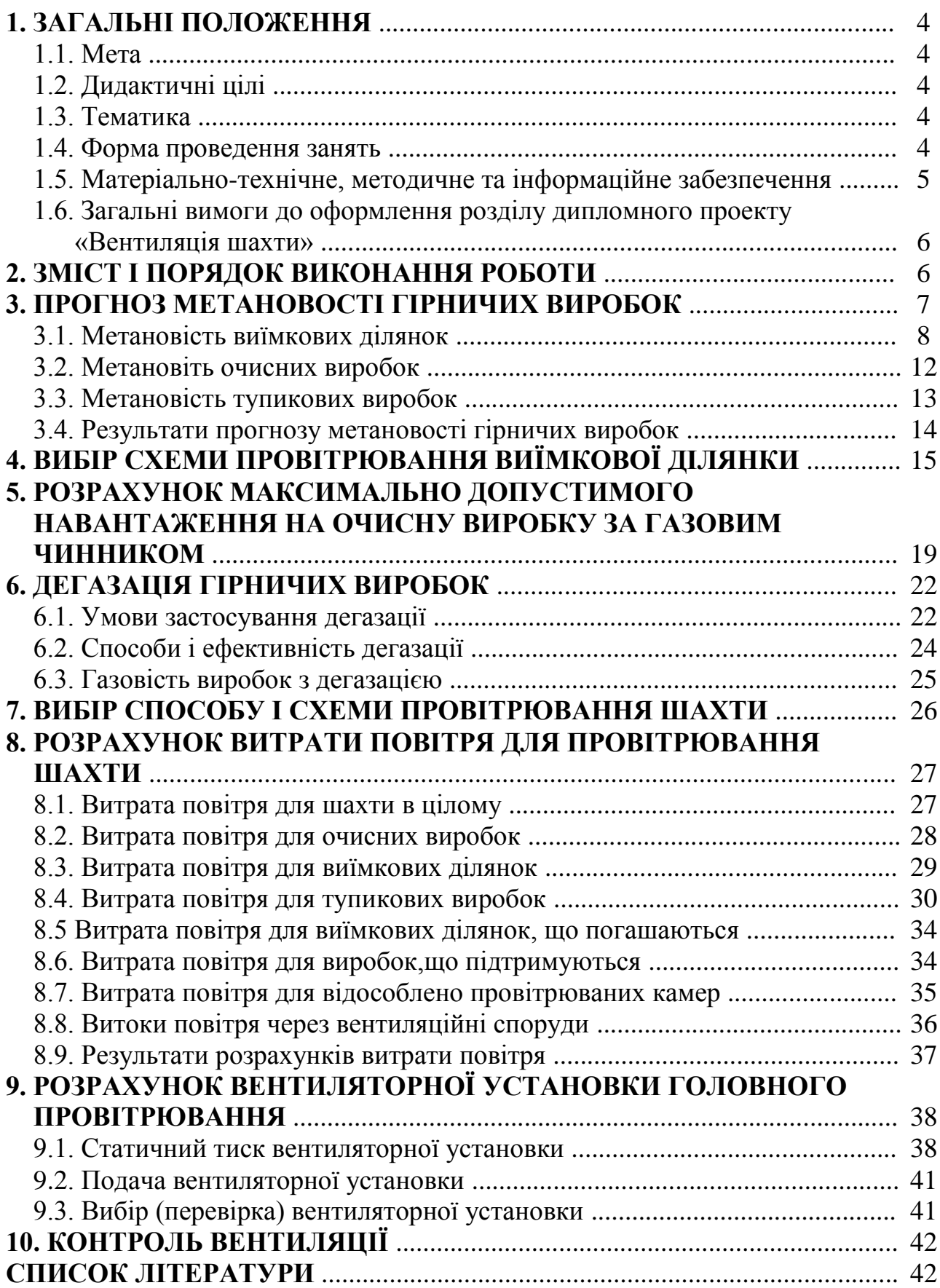

## **1. ЗАГАЛЬНІ ПОЛОЖЕННЯ**

### *1.1. Мета*

Мета розділу дипломного проекту «Вентиляція шахти» – одержання студентами систематизованих знань щодо проектування вентиляції шахти та набуття навичок їх практичного застосування у наступній інженерній діяльності.

### *1.2. Дидактичні цілі*

Дипломний проект є складовою навчального плану та завершуючою стадією у підготовці фахівців, що навчаються за спеціальністю 7(8).050301 "Розробка родовищ та видобування корисних копалин".

Функції майбутнього інженера безпосередньо пов'язані з проектуванням, створенням, експлуатацією та контролем роботи вентиляційної мережі гірничовидобувних підприємств.

У результаті виконання розділу «Вентиляція шахти» у студентів повинні сформуватися наступні вміння та навички:

- визначати вимоги до системи вентиляції та схем провітрювання гірничих виробок для діючих шахт;
- розробляти заходи з попередження місцевих та шарових скупчень метану;
- обґрунтовувати конструкції, параметри та місця розташування вентиляційних споруд;
- визначати раціональні параметри системи вентиляції при розвитку гірничих робіт;
- розробляти системи аерогазового контролю;
- оформлювати схему вентиляції як діючої шахти, так і при її проетуванні;
- розраховувати газовість гірничих виробок, витрати повітря споживачів, втрати тиску в шахтній вентиляційній мережі;
- визначати режим роботи головних вентиляторних установок.

### *1.3. Тематика*

Методичні вказівки визначають круг питань з проектування вентиляції шахт, що вирішуються в дипломних проектах загального характеру і присвячених складанню проекту нової або подальшому розвитку (реконструкції) гірничих робіт діючої шахти. Зміст розділу «Вентиляція шахти» в комплексному, дослідницькому і реальному дипломних проектах визначається консультантом розділу.

Тематика розділу проекту відповідає робочим програмам дисциплін «Проектування гірничого виробництва», «Аерологія гірничих підприємств» та «Вентиляція шахт і рудників».

### *1.4. Форма проведення занять*

Виконання розділу дипломного проекту «Вентиляція шахти» проводиться студентами самостійно в навчальних аудиторіях чи спеціально обладнаних

приміщеннях.

Заняття з викладачем проходять у формі консультацій. Тривалість консультації – не менше двох академічних годин на тиждень.

Склад завдання на дипломний проект планується за умови можливості виконання більшістю студентів.

Відповідальність за організацію дипломного проектування несе кафедра аерології та охорони праці, яка зобов'язана створити відповідні умови, методичне та інформаційне забезпечення.

Студент під час виконання розділу повинен:

- ознайомитись з методичними рекомендаціями щодо виконання розділу дипломного проекту «Вентиляція шахти»;
- обов'язково відвідувати консультації;
- безумовно дотримуватись правил охорони праці;
- дотримуватися графіку виконання дипломного проекту;
- самостійно та своєчасно виконати дипломний проект та подати його на перевірку викладачу за тиждень до початку захисту дипломних проектів;
- захистити розділ дипломного проекту та отримати оцінку в терміни, передбачені графіком навчального процесу.

Викладач повинен:

- видати індивідуальні завдання на дипломний проект;
- скласти графік консультацій та забезпечити його дотримання;
- управляти ходом виконання студентами розділу дипломного проекту «Вентиляція шахти»;
- оцінити навчальну діяльність студента щодо набутих вмінь та навичок з проектування вентиляції шахти.

Завідувач кафедри повинен:

- організувати матеріально-технічне, методичне та інформаційне забезпечення виконання дипломного проекту;
- контролювати виконання графіку консультацій викладачів кафедри;
- вирішувати суперечливі питання, що виникають між викладачем та студентом.

### *1.5. Матеріально-технічне, методичне та інформаційне забезпечення*

Основний критерій готовності кафедри до ведення дипломного проектування – матеріально-технічна забезпеченість робочих місць студентів сучасними технічними засобами навчання та відповідним обладнанням для виконання розрахункових, графічних та графічно-розрахункових вправ з дотриманням правил охорони праці.

Конкретизовані вимоги до виконання розділу дипломного проекту подаються в методичних рекомендаціях.

Методичні рекомендації розробляються кафедрою аерології та охорони праці, розглядаються і погоджуються з методичними комісіями за напрямами підготовки або спеціальностями та затверджуються Навчально-методичним управлінням.

Інформаційне забезпечення має відповідати переліку рекомендованої літератури, що подана в методичних рекомендаціях.

Забезпеченість студентів необхідними для виконання розділу дипломного проекту стандартами, підручниками, довідниками та методичними рекомендаціями повинна складати 100 %.

*1.6. Загальні вимоги до оформлення розділу дипломного проекту «Вентиляція шахти»*

Проектування вентиляції шахти здійснюється в тісній ув'язці з вирішенням питань розкриття і підготовки шахтного поля, вибору системи розробки, технології ведення очисних робіт, побудови календарного плану відробки пластів, транспорту вантажів і оформляється в окремому розділі.

Розділ «Вентиляція шахти» містить розрахунковий, описовий і графічний матеріал. Останній включає виконану на кресленні формату А1 схему вентиляції шахти і додаткові графічні опрацювання (визначення фактичного режиму роботи вентилятора, умовні позначення, таблицю показників вентиляції шахти тощо). Додаткові креслення (наприклад, схеми ізольованого відведення метану з виробок чи виробленого простору, схеми дегазації джерел метановиділення) наводяться в додатках, розміщених в пояснювальній записці. Умовні позначки та креслення повинні відповідати вимогам діючої нормативної документації.

Проект вентиляції шахти розробляється відповідно до керівництв [1, 2], правил безпеки та інструкцій до них [3-5], на базі яких складені ці методичні вказівки.

Якщо декілька студентів групи виконують проекти по одній і тій же шахті, то керівник визначає для кожного студента обсяг і зміст розрахункової і графічної частин проекту. В усіх випадках кожен проект повинен містити усі розділи, передбачені програмою, у тому числі і креслення схеми вентиляції по шахті в цілому.

Використані при виконанні розділу джерела інформації і нормативні документи включаються в загальний список літератури до дипломного проекту.

## **2. ЗМІСТ І ПОРЯДОК ВИКОНАННЯ РОБОТИ**

Проект вентиляції нової шахти розробляється на перший період її експлуатації (15-20 років), а діючою – на термін експлуатації, що залишився, якщо він не перевищує вказані межі. І в тому і другому випадках вибирається найбільш характерний етап розвитку шахти (освоєння проектної потужності, введення нового горизонту, блоку, максимальний розвиток гірничих робіт), для якого календарний план відробки пластів має бути складений по роках.

Вихідними даними для виконання розділу служать матеріали, зібрані студентом в процесі проходження другої виробничої і переддипломної практик. Вони включають детальну характеристику пластів, що розробляються, і суміжних пластів: потужність, зольність, вологість, вихід летких речовин, природна метановість, кут падіння та ін. Інші дані приймаються з попередніх розділів дипломного проекту.

У розділі «Вентиляція шахти» спочатку для прийнятих в проекті порядку відробки пластів, технологій очисних і підготовчих робіт, розрахованих швидкостей посування очисних і підготовчих вибоїв за провідними технологічними процесами, визначають очікувану газоносність гірничих виробок.

Потім обгрунтовують схему провітрювання виїмкової ділянки і роблять перевірку навантаження на очисний забій за газовим чинником. Якщо спочатку була прийнята схема провітрювання ділянки з послідовним розбавленням метану за джерелами його надходження (тип 1–В або 1–М) і навантаження на очисний забій за газовим чинником виявилося менше, чим розрахункова за іншими обмежуючими чинниками (наприклад, швидкості подачі комбайна), то необхідно з'ясувати можливість застосування схем з повним або частково відособленим розбавленням метану (схеми типу 3–В і 2–В).

При неможливості застосування таких схем з причини, наприклад, складності підтримки гірничих виробок у виробленому просторі або недоцільності зміни схеми розкриття і підготовки діючої шахти, в проекті має бути передбачена дегазація джерел метановиділення.

При перегляді схеми провітрювання виїмкової ділянки проводять коригування прогнозу метановості. В цьому випадку, а також при застосуванні дегазації, повторно перевіряють навантаження на очисний забій за газом метаном і остаточно приймають мінімальне з розрахованих по різних чинниках.

На наступному етапі для прийнятих в проекті схем розкриття і підготовки шахтного поля, розробленого календарного плану відробки пластів на конкретний рік експлуатації шахти конструюють схему вентиляції шахти і вибирають спосіб провітрювання. Потім визначають витрати повітря по кожному споживачеві і шахті в цілому, розраховують подачі і депресії головних вентиляторних установок. При проектуванні нової шахти роблять вибір вентилятору головного провітрювання, а для діючої шахти – перевірку вентиляторів, що експлуатуються. На закінчення розділу передбачають комплекс технічних засобів для контролю вентиляції шахти.

## **3. ПРОГНОЗ МЕТАНОВОСТІ ГІРНИЧИХ ВИРОБОК**

Прогноз метановості проводиться за природною метановістю вугільних пластів. У пояснювальній записці дипломного проекту наводиться детальний розрахунок по одній виїмковій ділянці (тупиковій виробці) шахтопласта, а по іншим шахтопластам результати зводять в таблицю. У цих методичних вказівках приведені розрахункові формули і значення параметрів, що входять в них, стосовно до Донецького і Львівсько-Волинського басейнів. Для інших басейнів і родовищ країни слід користуватися керівництвом [1].

Для негазових шахт дається прогноз вуглекислотності гірничих виробок відповідно до методики, викладеної в роботах [1, 6].

#### *3.1. Метановість виїмкових ділянок*

Відносна метановість виїмкової ділянки *qyч* визначається як сума метановиділення з пласта *qпл*, що розробляється, зближених вугільних пластів і пропластов *qсп* і гірських порід *qпор*

$$
q_{y} = q_{n} + q_{cn} + q_{nop}, \, \mathbf{M}^3/\mathbf{T}.\tag{3.1}
$$

### *3.1.1. Метановиділення з пласта, що розробляється*

Відносне метановиділення з пласта, що розробляється, розраховується за формулою

$$
q_{n\eta} = k_{n\eta} (x - x_1) + k_{3n} (x - x_0), \, \mathrm{m}^3 / \mathrm{T}, \tag{3.2}
$$

де *kпл* – коефіцієнт, що враховує вплив системи розробки на метановиділення з пласта, частка одиниці;  $x$  – природна метановість пласта, м<sup>3</sup>/т;  $x_1$  – залишкова метановість вугілля, що видається за межі виїмкової ділянки, м<sup>3</sup>/т;  $k_{3,n}$  – коефіцієнт що враховує метановиділення з експлуатаційних втрат вугілля в межах виїмкової ділянки, частка одиниці;  $x_0$  – залишкова метаноносность вугілля, що залишається у виробленому просторі в целіках, пачках, що не виймаються, і т. д., м<sup>3</sup>/т.

Якщо є дані геологічної розвідки про природну метановість пласта  $x_c$  (м<sup>3</sup>/т сухої беззольної маси – м 3 /т с.б.м) і залишкову метановість вугілля *хо.г* (м<sup>3</sup>/т с.б.м), то їх перерахунок на *х* і *х*<sub>0</sub> ведуть за формулами

$$
x = 0.01x2(100 - W - A3), \quad x3/T;
$$
 (3.3)

$$
x_0 = 0.01x_{o.2}(100 - W - A_3), \, \text{m}^3/\text{T},\tag{3.4}
$$

де *W* – вологість пласта вугілля, %, *A<sup>з</sup>* – зольність вугілля %.

За відсутності даних про природну метановість пласта її розраховують за методикою МакНДІ, приведеною в роботі [7].

|  | Значення $x_{o,z}$ залежно від виходу летких речовин $V^{daf}$ дані в табл. 3.1. |
|--|----------------------------------------------------------------------------------|
|  |                                                                                  |

Таблиця 3.1

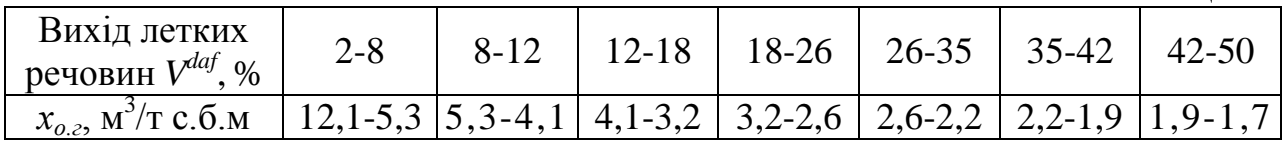

Коефіцієнт *kпл* визначається для кожного виїмкового стовпа за формулою

$$
k_{n\eta} = \frac{L_{oq} \pm 2\epsilon_{3,\partial}}{L_{oq}},
$$
\n(3.5)

де *Lоч* – довжина очисного вибою, м; *вз.д* – ширина умовного поясу газового дренування пласта, м; приймається з таблиці. 3.2.

У формулі (3.5) знак «плюс» приймається, коли пласт з обох боків лави не відпрацьований або залишені цілики вугілля шириною більше 2*вз.д*, а знак

«мінус» – при стовповій системі розробки і якщо пласт з обох боків лави відпрацьований. При суцільній системі розробки, коли вищерозміщена лава відпрацьована, а також при комбінованій системі, коли один штрек пройдений, а інший проходиться услід за лавою,  $k_{nn} = 1$ .

Якщо по формулі (3.5) виходить *kпл* < 0,5, то до розрахунку приймається  $k_{n} = 0, 5$ .

Таблиця 3.2

Значення ширини умовного поясу газового дренування пласта в залежності від виходу летких речовин

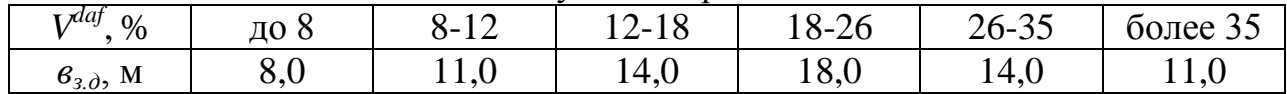

Коефіцієнт *kэ.п*, який враховує метановиділення з целіків і пачок вугілля, що залишаються у виробленому просторі за лавою, визначається за формулою

$$
k_{9,n} = \frac{\sum (e_u - e_{3,\delta})}{L_{ou}} + \frac{m_n - m_e}{m_e},
$$
\n(3.6)

де  $\epsilon_u$  – ширина охоронного цілику, м; при  $\epsilon_u < \epsilon_{3d}$  перший доданок формули (3.6) приймається рівним нулю; *m<sup>п</sup>* – повна потужність вугільних пачок пласта, що розробляється, м; *m<sup>в</sup>* – корисна потужність пласта, що виймається, м.

Залишкова метановість  $x_1$  приймається рівною  $1,25 \cdot x_0$ .

Якщо планований до відробітку пласт до його розробки був підроблений, надроблений або завчасно дегазований, то у формулу (3.1) замість *х* підставляється залишкова метановість *х*', величина якої розраховується за формулою (3.12).

### *3.1.2. Метановиділення зі зближених пластів і пропластків*

Відносне метановиділення з декількох зближених пластів (супутників), що підробляються і надробляються, підсумовується

$$
q_{c.n} = \sum_{i=1}^{n_1} q_{cn.n_i} + \sum_{i=1}^{n_2} q_{cn.n_i}, \mathbf{M}^3/\mathbf{T}.
$$
 (3.7)

Відносне метановиділення з пласта, що підробляється чи надробляється, визначається за формулою

$$
q_{cn_i} = 1,14 \cdot V_{ou}^{-0,4} \cdot \frac{m_{cn_i}}{m_e} \left(x_{cn_i} - x_{0_i}\right) \left(1 - \frac{M_{cn_i}}{M_p}\right), \,\text{m}^3/\text{T},\tag{3.8}
$$

де *Vоч* – швидкість посування очисного забою, м/добу; приймається з попередніх розділів проекту, а по пластах, де прийняте нормативне або фактичне (за даними шахти) навантаження на очисний забій, значення розраховується за формулою (3.25). При відробці крутих пластів щитовими агрегатами типу АЩ, АНЩ *Vоч* визначається як відношення ширини виїмкового стовпа до часу його відробки; *i mсп* – сумарна потужність вугільних пачок *i*-го зближеного пласта, м;  $m_{\textit{s}}$  – корисна потужність пласта, що виймається, м;  $x_{cn_{\textit{i}}}$  і

*i x*0 – відповідно природна і залишкова метановість *i*-го зближеного пласта, м 3 /т; за відсутності даних їх можна прийняти рівними метановості найближчого робочого пласта;  $M_{\textit{cn}_{i}}$  – відстань по нормалі між пластом, що розробляється і суміжним пластами, м; *М<sup>р</sup>* – відстань по нормалі між пластом, що розробляється і суміжним пластом, при якому метановиділення з останнього дорівнює нулю, м.

При надробці пологих і похилих вугільних пластів значення *М<sup>р</sup>* приймається рівним 60м.

При підробці пологих і похилих пластів *М<sup>р</sup>* визначається за формулою

$$
M_{p} = 1.3L_{ov}k_{y.\kappa} \left(\frac{\cos \alpha_{n\pi}}{k_{n}} + 0.05\right) \sqrt{m_{g,np}},
$$
\n(3.9)

де *Lоч* – довжина очисного забою, м; при *Lоч* більше 220 м у формулу (3.9) слід підставляти *Lоч* = 220 м; *kу.к* – коефіцієнт, що враховує вплив способу управління покрівлею; приймається: при повному обваленні – 1,0; при частковій закладці, плавному опусканні і утриманні на вогнищах – 0,8; при повній закладці – 0,4; *mв.пр* – потужність пласта, що виймається, з урахуванням порідних прошарків, м;  $\alpha_{nn}$  – кут падіння пласта, град.;  $k_n$  – коефіцієнт, що враховує міру метаморфізму вугілля; приймається з табл. 3.3.

 $T_2$ блица 3.3

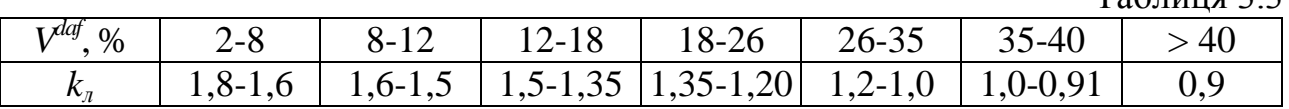

Для умов підробки і надробки крутих пластів *М<sup>р</sup>* визначається відповідно за формулами:

$$
M_p = k_{y,\kappa} m_{\varepsilon,np} (1,2 + \cos \alpha_{n\pi}), \tag{3.10}
$$

$$
M_p = k_{y,k} m_{e,np} (1, 2 - \cos \alpha_{n\pi}),
$$
\n(3.11)

Коефіцієнт *kу.к* у формулах (3.10) і (3.11) приймається: при повному обваленні – 60; при частковій закладці, плавному опусканні і утриманні на вогнищах – 45; при повній закладці – 25.

Результати розрахунків *qсп* зводять в табл. 3.4, підсумовуючи окремо метановвиділення з суміжних пластів, що підробляються *qсп.п* і надробляються *qсп.н*.

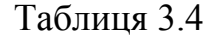

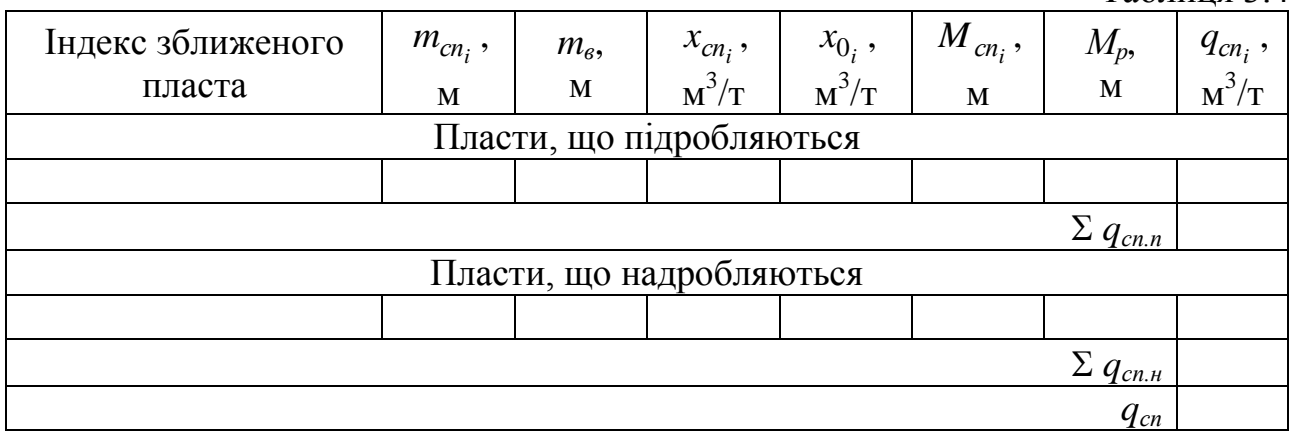

Якщо деякі пласти свити були раніше повністю відпрацьовані або робилася їх завчасна дегазація, то при розрахунку метановиділення з інших робочих і неробочих пластів свит, розташованих на відстані меншому *Мр*, у формули (3.2), (3,8) і (3.13) замість *х* і  $x_{cn_i}$  слід підставляти залишкову метановість пласта, розраховану за формулою

$$
x' = x_0 + [x(1 - k_g) - x_0] \cdot \frac{M_{cn.i}}{M_p},
$$
\n(3.12)

де *k<sup>g</sup>* – коефіцієнт дегазації, долі одиниці; приймається згідно розділу 6 методичних вказівок або зі стандарту [2].

Якщо виявиться, що  $x' \le x_0$ , то метан з пласта не виділяється.

### *3.1.3. Метановиділення з гірничих порід*

Відносне метановиділення з гірничих порід визначається за формулою

$$
q_{nop} = 1.14V_{oy}^{-0.4}(x - x_0)k_n(H - H_0),
$$
\n(3.13)

Таблиця 3.5

де *k<sup>n</sup>* – коефіцієнт, що враховує вплив способу управління покрівлею; приймається рівним: 0,0011 – при повному обваленні; 0,0008 – при частковій закладці, утриманні покрівлі на вогнищах або плавному опусканні; 0,0004 – при повній закладці; *Н* – глибина розробки, м; *Н*<sup>0</sup> – глибина верхньої межі зони метанових газів, м; приймається з табл. 3.5.

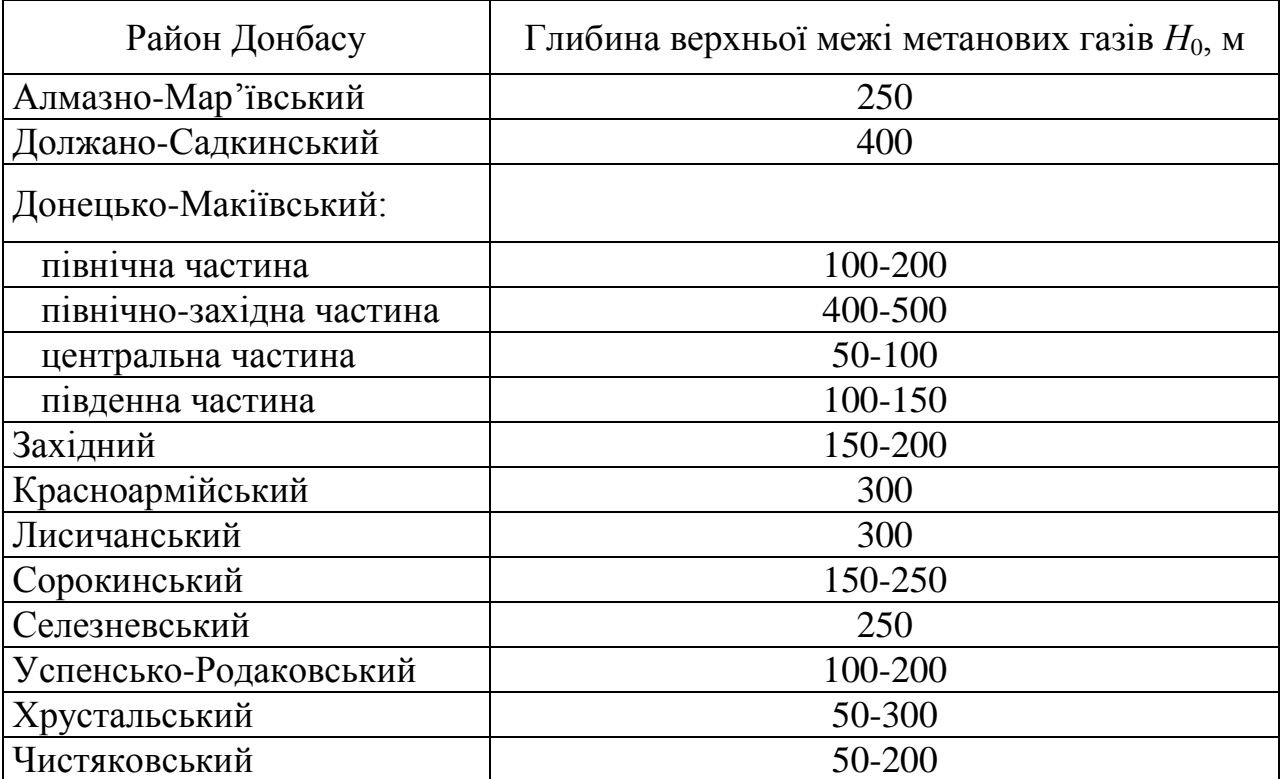

Якщо *Н* – *Н*<sup>0</sup> ≤ 225 м, то у формулі (3.13) співмножник (*Н*–*Н*0) не враховується, а значення *k<sup>n</sup>* приймається: при повному обваленні – 0,25;

частковій закладці – 0,20; повній закладці – 0,10.

### *3.2. Метановіть очисних виробок*

У загальному випадку метановиділення в очисну виробку складається з метановиділення з пласта, що розробляється, і виробленого простору *qв.п*, та розраховується за формулою

$$
q_{ov} = k_{o.y} k_{nn} (x - x_1) + k_{e,n} q_{e,n}, \, \mathbf{M}^3/\mathbf{T}, \tag{3.14}
$$

де *kо.у* – коефіцієнт, що враховує вплив схеми провітрювання виїмкової ділянки на надходження метану в очисний вибій з відбитого вугілля. При схемах провітрювання з послідовним і частковим розбавленням метану за джерелами виділення, коли вугілля транспортується по виробці зі свіжим струменем, який потім поступає в лаву, *kо.у* = 1,0, а для схем провітрювання з повним відособленим розбавленням шкідливих речовин (тип 3) і інших схем, коли транспорт вугілля здійснюється по виробці з вихідним струменем *kо.у* = 0,85; *kв.п* – коефіцієнт, що враховує метановиділення з виробленого простору в привибійне.

Коефіцієнт *kв.п* залежить від схеми провітрювання виїмкової ділянки, середньозваженої відстані до зближених пластів *Mcп* , потужності пласта *mв.пр*, що виймається, і способу підтримки у виробленому просторі вентиляційної виробки, що служить для відводу вихідного струменя.

Для схем провітрювання виїмкових ділянок з видачею вихідного струменя на масив вугілля типу 1–М коефіцієнт *kв.п* = 1.

Для схем провітрювання з видачею вихідного струменя на вироблений простір типу 1–В, 2–В і 3–В, якщо вентиляційна виробка підтримується вогнищами, бутокострами, бутовою смугою з вікнами (каналами) або суцільною бутовою смугою шириною *в<sup>п</sup>* до 5 м, то коефіцієнт *kв.п* = 0.

Якщо для підтримки вентиляційної виробки викладається суцільна бутова смуга шириною більше 5 м, то значення *kв.п* приймаються згідно табл. 3.6.

| $M_{cn}$           |      | Значення $k_{\epsilon n}$ при ширині бутової полоси $\epsilon_n$ , м |      |      |      |             |  |  |  |  |
|--------------------|------|----------------------------------------------------------------------|------|------|------|-------------|--|--|--|--|
| $m_{\epsilon, np}$ | b    |                                                                      |      | 12.  | 16   | $6$ олее 16 |  |  |  |  |
| до 10              | 0,30 | 0,40                                                                 | 0,50 | 0,70 | 0,90 | $1{,}0$     |  |  |  |  |
| $11 - 30$          | 0.17 | 0,24                                                                 | 0,33 | 0,55 | 0,84 | $1{,}0$     |  |  |  |  |
| $31 - 50$          | 0,08 | 0,12                                                                 | 0,20 | 0,40 | 0,77 | $1.0\,$     |  |  |  |  |
| $6$ ільше 50       | 0,04 | 0,06                                                                 | 0,13 | 0,3  | 0,72 | $1{,}0$     |  |  |  |  |

Таблиця 3.6

При відробці тонких крутих пластів щитовими агрегатами коефіцієнт  $k_{\epsilon n} = 0.8$ .

Середньозважена відстань до зближених пластів розраховується за формулою

$$
\overline{M}_{cn} = \frac{\sum m_{cn,i} M_{cn,i} \left(1 - \frac{M_{cn,i}}{M_p}\right)}{\sum m_{cn,i} \left(1 - \frac{M_{cn,i}}{M_p}\right)}, \text{M.}
$$
\n(3.15)

Умовні позначення ті ж, що і у формулі (3.8).

Відносне метановиділення з виробленого простору в межах виїмкової ділянки

$$
q_{e,n} = q_{cn} + q_{nop} + k_{g,n}(x - x_o), \, \mathbf{M}^3/\mathbf{T}.\tag{3.16}
$$

#### *3.3. Метановість тупикових виробок*

Абсолютне метановиділення тупикової виробки *I<sup>n</sup>* визначається за формулою

$$
I_n = I_{3.n} + I_{noe}, \, \mathbf{M}^3/\mathbf{c},\tag{3.17}
$$

де  $I_{3,n}$  – метановиділення в привибійний простір виробки,  $M^3/c$ ;  $I_{\text{noe}}$  – метановиділення з оголеної поверхні пласта (стінок виробки) за межами привибійного простору виробки, м $3/c$ .

У свою чергу *Iз.n* включає метановиділення з оголеної поверхні пласта на довжині привибійного простору *Inов.пр* і з відбитого вугілля *Iо.у* 3

$$
I_{3,n} = I_{n \text{os. np}} + I_{o.y}, \, \text{M}^3/\text{c}.\tag{3.18}
$$

Довжина привибійного простору приймається  $l_{np} = 20$  м при нагнітальному способі провітрювання виробки і 50 м при комбайновому способі проходки із застосуванням автономних пиловловлюючих установок (нагнітально-всмоктуючому способі провітрювання).

Метановиділення *Inов.пр* і *Inов* розраховується за формулою

$$
I_{noe} = 3.5 \cdot 10^{-5} m_n V_n (x - x_0) k_T, \, \mathrm{m}^3/\mathrm{c},\tag{3.19}
$$

де *m<sup>n</sup>* – повна потужність вугільних пачок пласта, м; *V<sup>n</sup>* – проектна швидкість посування забою, м/добу; *k<sup>T</sup>* – коефіцієнт, що враховує зміну метановиділення в часі.

Коефіцієнт *k<sup>T</sup>* залежить від часу *Тпр*, минулого від початку проведення виробки до моменту визначення  $I_{nos,np}$  або  $I_{nos}$ , і приймається рівним  $\sqrt{T_{np}}$  при часі проведення до 120 діб і  $k_T = 11$  при  $T_{np} > 120$  сут. При розрахунку  $I_{noe,np}$  час проведення ділянки виробки розраховується як частка від ділення довжини привибійної ділянки на швидкість проведення виробки  $T_{\text{mp}} = l_{nn} / V_n$ , а при розрахунку *Inов* для виробки в цілому

$$
T_{np} = \frac{l_n - l_{np}}{V_n}, \text{ ai6},\tag{3.20}
$$

де *l<sup>n</sup>* – довжина тупикової виробки, м.

Метановиділення з відбитого вугілля *Iо.у* при проведенні виробок комбайнами, вибурюванням або відбійними молотками визначається за формулою

$$
I_{o.y} = 1.67 \cdot 10^{-2} (x - x_0) j k_{my}, \, \mathrm{m}^3/\mathrm{c},\tag{3.21}
$$

де *j* – технічна продуктивність комбайна, бурового верстата або сумарна продуктивність прохідників, т/хв.; приймається рівною 1,2 т/хв. для комбайна 4ПУ; 1,8 – ГПКС; 1,5 – 4ПП-2; 1,0 – 4ПП-5; 2,4 – ПК-25 і 1,6 - для 1ПК-ЗР; *kту*– коефіцієнт, що враховує міру дегазації відбитого вугілля та залежить від часу знаходження його в привибійном просторі  $T_y$ ; приймається з табл. 3.7.

Значення *Т<sup>у</sup>* розраховується за формулою

$$
T_y = \frac{S_{yz}l_y \rho}{j}, \text{XB.,}
$$
 (3.22)

де  $S_{yz}$  – площа перерізу виробки в проходці по вугіллю, м<sup>2</sup>;  $l_y$  – посування вибою за цикл безперервної роботи комбайна, м, приймається рівним відстані між рамами кріплення, але не менше 1,0 м;  $\rho$  – щільність вугілля т/м<sup>3</sup>.

Таблиця 3.7

|                               |      |      |               |      |      |      | 1.0011111712                         |
|-------------------------------|------|------|---------------|------|------|------|--------------------------------------|
| $\mathbf{u}$<br>$T_{v}$ , XB. |      |      | ັ             |      | ີ    |      |                                      |
| $\kappa_{\eta y}$             | 0,06 | 0,09 | $U, I \angle$ | 0,14 | 0,16 | V, I | $\sqrt{ }$<br>541<br>$U_1$ $1U_{21}$ |

При проведенні виробки буропідривним способом розраховується максимальне метановиділення в привибійний простір з відбитого вугілля і оголеної поверхні пласта за формулою

$$
I_{3.n.max} = 8.3 \cdot 10^{-4} S_{yz} l_{\text{es}} \rho(x - x_0), \, \text{m}^3/\text{c},\tag{3.23}
$$

де *lвз* – посування вибою за підривання, м.

Якщо до початку проведення виробки пласт, по якому вона проводиться, був підроблений або завчасно дегазований, то при визначенні очікуваного метановиділення у формули (3.19), (3.21) і (3.23) замість *х* підставляється залишкова метановість *х'*, розрахована за формулою (3.12).

#### *3.4. Результати прогнозу метановості гірничих виробок*

Результати розрахунків очікуваного метановиділення виїмкових ділянок, очисних вибоїв і тупикових виробок для прийнятих в проекті до відробки шахтопластів зводяться в таблицю 3.8.

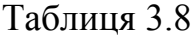

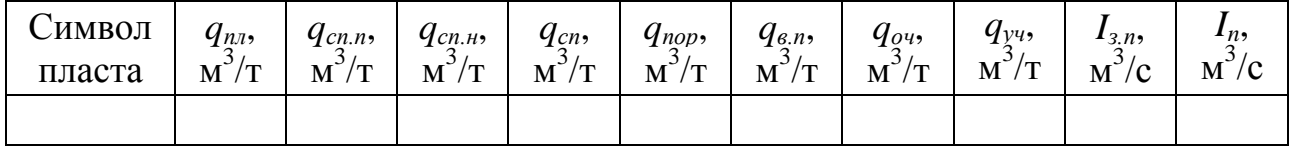

Категорія шахти в проекті визначається по найбільшій метановості виїмкових ділянок, якщо вона не менше встановленою для діючої шахти. Інакше приймається фактична категорія шахти по метану.

При виборі схеми провітрювання виїмкової ділянки, перевірці її на небезпеку місцевих скупчень метану, вирішенні питань дегазації, розрахунку витрати повітря на провітрювання очисного вибою або ділянки, необхідно знати абсолютне метановиділення з різних джерел або на об'єкті в цілому.

Перерахунок відносної метановості *q* в абсолютну *I* роблять за формулою

$$
I = \frac{qA_p}{86400}, \,\text{m}^3/\text{c},\tag{3.24}
$$

де *q* – відносна метановість очисного вибою (*qоч*), виїмкової ділянки (*qуч*) або окремих джерел (*qпл*, *qсп*, *qпор, qв.п*), м<sup>3</sup> /т; *А<sup>р</sup>* – розрахункове навантаження на очисний забій при швидкості його посування *Vоч*, прийнятій при прогнозі метановості6

$$
A_p = L_{o\mu} m \rho V_{o\mu} k_\mu, \, \text{T/100y},\tag{3.25}
$$

де  $L_{o{u}}$  – довжина очисної виробки, м;  $\rho$  – щільність вугілля, т/м<sup>3</sup>;  $k_u$  – коефіцієнт вилучення вугілля, частка одиниці; приймається згідно з проектом, а за відсутності даних – рівним 0,98.

Результати розрахунків абсолютної метановості наводять за формою табл. 3.8, замінюючи в назвах стовпців  $q$  (м/т) на  $I$  (м<sup>3</sup>/с).

## **4. ВИБІР СХЕМИ ПРОВІТРЮВАННЯ ВИЇМКОВОЇ ДІЛЯНКИ**

Згідно з керівництвом [1] схеми провітрювання виїмкових ділянок класифікують за ознаками, приведеними в табл. 4.1.  $T_2$ блиця  $\Lambda$  1

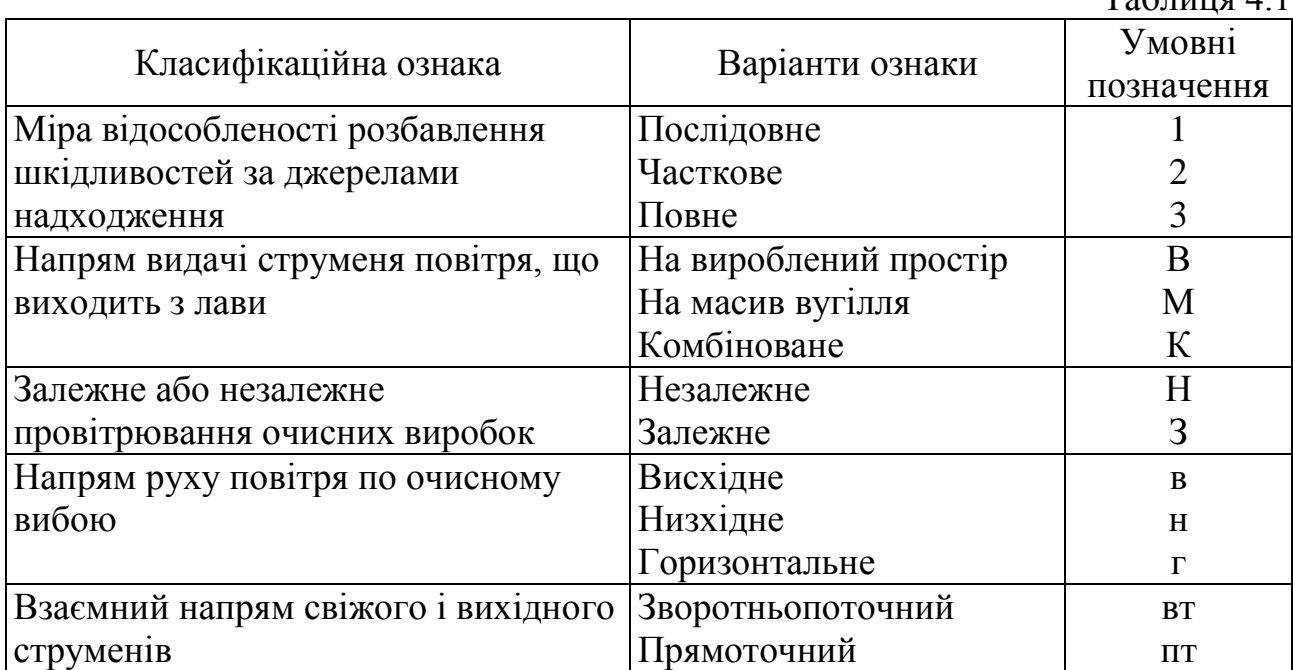

Основні варіанти схем провітрювання виїмкових ділянок представлені на рис. 4.1.

Схеми провітрювання типу 1–М і 1–В можуть застосовуватися за умови, коли навантаження на очисний забій не обмежується газовим чинником, а також на негазових пластах на глибинах, де температура гірських порід не перевищує 30°С. В інших умовах слід застосовувати схеми типу 3–В або 2–В. Схеми з частково відособленим розбавленням шкідливостей типу 2–М допускається застосовувати тільки в негазових шахтах.

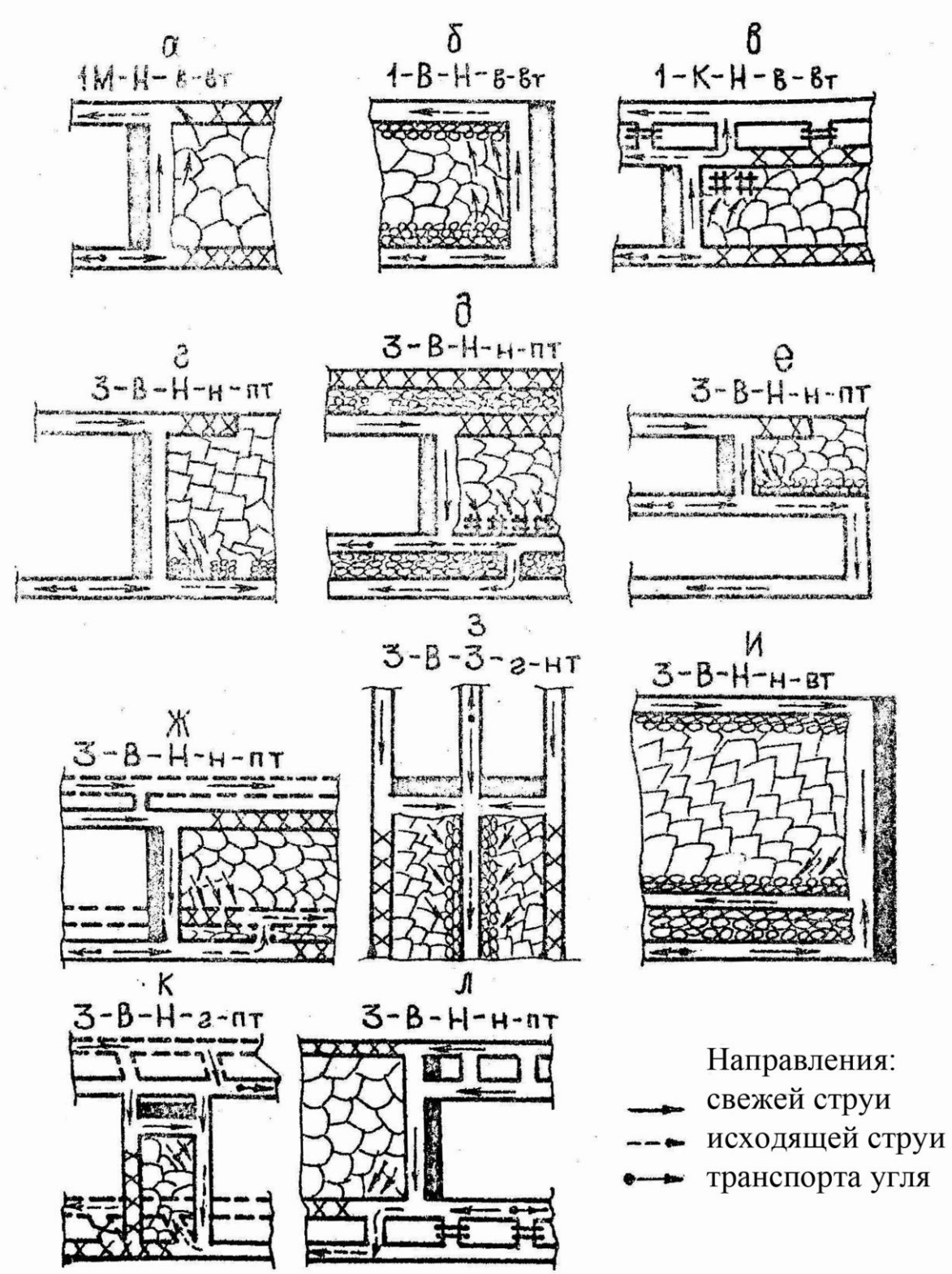

Рис. 4.1. Основні варіанти схем провітрювання виїмкових ділянок

При відробці пластів, небезпечних за раптовими викидами вугілля і газу або за раптовими проривами газу, повинні застосовуватися схеми провітрювання типу 3–В або 2–В (наприклад, рис. 4.1 г), що забезпечують подачу свіжого повітря до очисного вибою по двох виробках.

При відробці пластів, схильних до самозаймання, слід застосовувати схеми, що забезпечують мінімальну ширину активно провітрюваної зони виробленого простору. Цій вимозі найбільшою мірою задовольняє схема типу 1–М яку рекомендується застосовувати при газоносності виїмкової ділянки до  $0,05 \text{ M}^3/\text{c}.$ 

На ділянках з більшою газоносністю необхідно застосовувати схеми типу 3–В або 2–В при ретельній ізоляції виробленого простору. Якщо ці схеми не можуть бути застосовані, то допускається використання схеми типу 1–М за умови відводу метану з виробленого простору за межі виїмкової ділянки по трубопроводу за допомогою газовідсмоктуючого вентилятора (ежектора) або дегазації можливих джерел метановиділення.

Детальні вказівки з вибору схем провітрювання виїмкових і вентиляційних ділянок (панелей, виїмкових полів, крил) викладені в нормативних документах [1, 8].

Схеми провітрювання виїмкових ділянок типу 1–М повинні перевірятися по небезпеці місцевих скупчень метану на сполученні лави з вентиляційною виробкою з вихідним струменем (у тупику виробки, що погашається), а схеми типу 1–В, 1–К, 2–В і 3–В – по небезпеці місцевих скупчень метану в робочому просторі лави у бутових смуг і у виробленому просторі на відстані до 10 м від лави.

Ці перевірки виконуються після розрахунків навантаження на лаву по газовому чиннику (розділ 5) і визначення витрати повітря в очисній виробці згідно п. 8.2, а розміщуються в цьому розділі.

При схемах провітрювання виїмкових ділянок типу 1–М утворення місцевих скупчень метану з концентрацією вище норми на сполученні лави з вентиляційною виробкою (у тупику погашення) унеможливлюється, якщо виконується співвідношення

$$
\frac{185I_{\epsilon,n}\sqrt{S}}{Q_{\sigma q}^{1.5}(k_{\gamma m.\epsilon}-1)^{1.5}} < 1,\tag{4.1}
$$

де *I<sub>в.п</sub>* – метановиділення з виробленого простору, м<sup>3</sup>/с; визначається по формулі (3.24); *S* – проектна площа поперечного перерізу вентиляційної виробки у світу, м<sup>2</sup>;  $Q_{0}$ <sub>ч</sub> – розрахункова витрата повітря в очисній виробці, м<sup>3</sup>/с; визначається відповідно до п. 8.2;  $k_{vm}e$  коефіцієнт, що враховує витоки повітря через вироблений простір; визначається згідно з вказівками розділу 5.

Якщо умова (4.1) не виконується, то слід з'ясувати можливість застосування схем типу 2–В або 3–В, після чого зробити перевірку нової схеми з небезпеки місцевих скупчень метану. При неможливості заміни схеми, необхідно передбачити дегазацію зближених пластів і гірських порід або відведення метану з тупику, що погашається, за межі виїмкової ділянки по трубопроводах за допомогою газовідсмоктуючих вентиляторів і ежекторів (при

багатогазовості виробленого простору  $I_{\epsilon n}$  більше 0,07 м<sup>3</sup>/c) або за рахунок загальношахтної депресії по виробках, що непідтримуються (при *Iв.п* до 0,07 м 3 /с), відведення метану у виробку ділянки з вихідним струменем по коротких трубопроводах за допомогою пневматичних вентиляторів і ежекторів (при *Iв.п* від 0,025 до 0,07 м 3 /с) або за допомогою спеціальних установок УСM-02, УСМ-04 (при *Iв.п* до 0,025 м 3 /с).

При схемах провітрювання виїмкових ділянок типу 1–В, 2–В, 3–В небезпечне скупчення метану у виробленому просторі на відстані до 10 м від очисної виробки виключається, якщо

$$
\frac{17I_{g,n}}{Q_{oq}(k_{ym,g}-1)} \le 1.
$$
\n(4.2)

Якщо умова (4.2) не виконується, то необхідно передбачити дегазацію зближених пластів і гірських порід.

При схемах провітрювання виїмкових ділянок типу 1–B, 1–К, 2–В і 3–В небезпека місцевих скупчень метану на сполученні лави з вентиляційною виробкою виключається, якщо остання підтримується бутовою смугою шириною до 5 м або нещільними пристроями (вогнища, бутовогнища, плити БЖБТ, бутові смуги з каналами) і швидкість руху у вентиляційній виробці більше 1 м/с.

За наявності уздовж вентиляційної виробки суцільної бутової смуги шириною більше 5 м утворення небезпечних скупчень метану унеможливлюється, якщо

$$
\frac{113I_{e,n}k_{e,n}}{Q_{oq}(k_{ym,e}-1)k_{ym,n}} \le 1,
$$
\n(4.3)

де *kут.п* – коефіцієнт, що враховує надходження повітря з виробленого простору в привибійне; приймається залежно від ширини суцільної бутової смуги  $B_{\pi}$  з табл.4.2.

![](_page_17_Picture_314.jpeg)

Якщо умова (4.3) не виконується, то слід передбачити дегазацію зближених пластів і гірських порід, відведення метану з виробленого простору у вентиляційні виробки за допомогою каналів, що залишаються у бутовій смузі, або відведення метану за межі виїмкових ділянок по трубопроводах за допомогою газовідсмоктуючих вентиляторів і ежекторів (рекомендується при *Iв.п* більше 0,07 м 3 /с).

Ізольоване відведення метану з виробленого простору застосовується, як правило, коли вентиляція і дегазація не можуть забезпечити норму вмісту метану.

Якщо вибрана схема провітрювання виїмкової ділянки відрізняється від прийнятої схеми при прогнозі метановості гірничих виробок, то необхідно скорегувати розрахунки очікуваного газовиділення і повторити при необхідності перевірки виконання умов (4.1) або (4.2) і (4.3).

### **5. РОЗРАХУНОК МАКСИМАЛЬНО ДОПУСТИМОГО НАВАНТАЖЕННЯ НА ОЧИСНУ ВИРОБКУ ЗА ГАЗОВИМ ЧИННИКОМ**

Максимально допустиме навантаження на лаву *Amax* за газовим чинником визначається з формули

$$
A_{max} = 19.5 \cdot 10^3 \cdot q_p^{-1.67} A_p^{-0.67} \Big[ S_{ou. p} V_{max} (c - c_0) \Big]^{1.93}, \, \text{T/100y}, \tag{5.1}
$$

де *q<sup>p</sup>* – відносна метановість очисної виробки (*qоч*) або виїмкової ділянки (*qуч*),  $M^3/\overline{T}$ ; приймається по табл. 5.1;  $A_p$  – розрахункове навантаження на очисний вибій при швидкості його посування, прийнятій при прогнозі метановасті т/добу; визначається за формулою (3.25); *Sоч.р* – розрахункова площа поперечного перерізу привибійного простору очисної виробки, м<sup>2</sup>; визначається по табл. 5.1; *Vmax* – максимально допустима ПБ швидкість руху повітря в очисній виробці, м/с; *c* – гранично допустима концентрація метану у вихідному вентиляційному струмені % (за об'ємом);  $c_0$  – концентрація метану у вентиляційному струмені, що поступає на виїмкову ділянку %; приймається при відособленому провітрюванні виїмкової ділянки рівною 0,05 %.

![](_page_18_Picture_403.jpeg)

У таблиці. 5.1 прийняті наступні позначення: *Sоч.min* – мінімальна площа поперечного перерізу очисної виробки у світу, м<sup>2</sup>; при механізованому кріпленні приймається згідно табл. 5.2, а при індивідуальному кріпленні розраховується по формулі

$$
S_{ou. min} = k_s m_{e. np} b_{min}, \, \text{m}^2,
$$
\n(5.2)

Таблиця 5.1

де *k<sup>з</sup>* – коефіцієнт, що враховує завалюваність привибійного простору; приймається рівним 0,9; *bmin* – мінімальна ширина привибійного простору, м; *kо.з* – коефіцієнт, що враховує рух повітря по частині виробленого простору безпосередньо прилеглою до привибійному; приймається по табл. 5.3, а при відробці крутих пластів щитовими агрегатами типу АЩ, АНЩ *kо.з* = 1,15; *kут.в* – коефіцієнт, що враховує витоки повітря через вироблений простір.

Значення *kут.в* при відробці пологих і похилих пластів і управлінні покрівлею повним обваленням та плавний опусканням для схем типу 1–М знаходиться за формулою (5.3), для інших схем – за формулою (5.4), а при відробці тонких крутих пластів – по табл. 5.4.

Таблиця 5.2.

|                                                                          |                      |                         | 100                           |
|--------------------------------------------------------------------------|----------------------|-------------------------|-------------------------------|
| Тип кріплення                                                            | Потужність пласта,   | Площа перерізу          | Питомий опір                  |
| (комплекса, агрегата)                                                    | що виймається, м     | у світу, м <sup>2</sup> | $r_{100}$ , $H \cdot c^2/m^8$ |
| AK3                                                                      | $1,6 - 2,5$          | $3,6 - 5,6$             | $0,60 - 0,20$                 |
| АНЩ                                                                      | $0,7 - 1,3$          | $1,0 - 2,3$             | $1,20 - 0,45$                 |
| 2 АНЩ                                                                    | $1,1 - 2,2$          | $1,6 - 3,3$             | $0,60 - 0,12$                 |
| 1 АЩМ                                                                    | $1,2 - 2,2$          | $1,8 - 3,2$             | $0,70 - 0,20$                 |
| «Донбасс» М                                                              | $0,8 - 1,2$          | $1,5 - 2,5$             | $2,70 - 0,80$                 |
| <b>КГУ</b>                                                               | $0,7 - 1,2$          | $1,2 - 3,2$             | $6,80 - 0,36$                 |
| КД 80                                                                    | $0,9 - 1,2$          | $1,7 - 2,4$             | $3,00 - 0,70$                 |
| <b>KM 81</b>                                                             | $2,0 - 3,2$          | $3,5 - 6,3$             | $0,45 - 0,08$                 |
| <b>KM 87</b>                                                             | $1,2 - 1,9$          | $2,3 - 4,6$             | $1,50 - 0,30$                 |
| <b>KM 88</b>                                                             | $1,0 - 1,3$          | $2,3 - 2,7$             | $1,10 - 0,70$                 |
| <b>КМ 97Д</b>                                                            | $0,7 - 1,3$          | $1,5 - 3,4$             | $0,80 - 0,25$                 |
| 1 KM 103                                                                 | $0,7 - 0,9$          | $1,4-1,9$               | $3,60 - 1,70$                 |
| <b>KM 130</b>                                                            | $2,4 - 3,2$          | $4,7 - 8,2$             | $0,45 - 0,09$                 |
| <b>KM 137</b>                                                            | $0, 8 - 1, 1$        | $1,6 - 3,4$             | $3,00 - 0,39$                 |
| <b>KM 138</b>                                                            | $1,4 - 2,2$          | $2,9 - 5,1$             | $0,60 - 0,14$                 |
| 1 KMT                                                                    | $1,1 - 1,5$          | $2,4 - 3,3$             | $1,20 - 0,40$                 |
| <b>MK 75</b>                                                             | $1,6 - 2,2$          | $2,8 - 3,9$             | $0,67 - 0,23$                 |
| 1 MKM                                                                    | $1,4 - 1,7$          | $2,8 - 3,8$             | $1,80 - 0,30$                 |
| $2$ MK $\Theta$                                                          | $1,6 - 2,2$          | $2,7 - 4,4$             | $0,80 - 0,20$                 |
| 1 ОКП, 2 ОКП                                                             | $1,9 - 3,0$          | $2,7 - 5,4$             | $0,7 - 0,30$                  |
| $3$ OK $\Pi$                                                             | $2,5 - 3,3$          | $3,1 - 5,8$             | $0,52 - 0,10$                 |
| <b>ОКП 70</b>                                                            | $1,9 - 3,5$          | $3,1 - 6,5$             | $0,45 - 0,07$                 |
| 2 OKII 70                                                                | $2,3 - 3,3$          | $4,8 - 6,4$             | $0,30 - 0,07$                 |
| $1$ $YK\Pi$                                                              | $\overline{1,3-2,5}$ | $2,0 - 4,5$             | $1,20 - 0,30$                 |
| $2$ YK $\Pi$                                                             | $2,4 - 4,0$          | $4,0 - 8,0$             | $1,70 - 0,03$                 |
| Примітка: при потужності пласта і площі перерізу, не вказаних в таблиці, |                      |                         |                               |
| переріз у світу і $r_{100}$ визначається інтерполяцією                   |                      |                         |                               |

Таблиця 5.3

![](_page_19_Picture_550.jpeg)

$$
k_{\text{ym.s}} = 1 + 0.13 \cdot m_{\text{e} \cdot \text{np}} \exp(0.35\bar{f} - 0.25S_{\text{ou} \cdot \text{min}}); \tag{5.3}
$$

$$
k_{ym,s} = 1 + 0.5 \cdot m_{s,np} \exp(0.24 \bar{f} - 0.45 S_{ov,min}), \tag{5.4}
$$

$$
\bar{f} = \frac{\sum m_i f_i}{\sum m_i},\tag{5.5}
$$

| $k_{\gamma m. e} = 1 + 0.5 \cdot m_{e. np} exp(0.24 \bar{f} - 0.45 S_{o_1, min}),$<br>(5.4)               |                                                                                     |                 |       |                      |                   |       |                                                              |                  |  |  |  |
|----------------------------------------------------------------------------------------------------|-------------------------------------------------------------------------------------|-----------------|-------|----------------------|-------------------|-------|--------------------------------------------------------------|------------------|--|--|--|
| де m <sub>в.np</sub> - потужність пласта, що виймається, з урахуванням порідних                           |                                                                                     |                 |       |                      |                   |       |                                                              |                  |  |  |  |
|                                                                                                    | прошарків, м; $\bar{f}$ – середньозважена міцність товщі порід покрівлі на відстані |                 |       |                      |                   |       |                                                              |                  |  |  |  |
| від пласта, що виймається, рівній 8-кратній його потужності:                                              |                                                                                     |                 |       |                      |                   |       |                                                              |                  |  |  |  |
|                                                                                                    |                                                                                     |                 |       |                      |                   |       |                                                              |                  |  |  |  |
| $\bar{f} = \frac{\sum m_i f_i}{\sum m_i},$<br>(5.5)                                                       |                                                                                     |                 |       |                      |                   |       |                                                              |                  |  |  |  |
|                                                                                                    |                                                                                     |                 |       |                      |                   |       |                                                              |                  |  |  |  |
| де $m_i$ і $f_i$ – відповідно потужність і міцність за шкалою проф. Протодьяконова <i>і</i> -             |                                                                                     |                 |       |                      |                   |       |                                                              |                  |  |  |  |
| го пласту порід безпосередньої покрівлі; ці дані беруться з геологічних звітів, а                         |                                                                                     |                 |       |                      |                   |       |                                                              |                  |  |  |  |
| при їх відсутності орієнтовно можна приймати: $\bar{f} = 1$ для дуже нестійкої                            |                                                                                     |                 |       |                      |                   |       |                                                              |                  |  |  |  |
| покрівлі; $\bar{f}$ = 3 для нестійкої покрівлі; $\bar{f}$ = 4 для покрівлі малої стійкості; $\bar{f}$ = 6 |                                                                                     |                 |       |                      |                   |       |                                                              |                  |  |  |  |
| для покрівлі середньої стійкості; $\bar{f} = 8$ для стійкої покрівлі.                                     |                                                                                     |                 |       |                      |                   |       |                                                              |                  |  |  |  |
| При відробці пологих і похилих пластів і управлінні покрівлею                                             |                                                                                     |                 |       |                      |                   |       |                                                              |                  |  |  |  |
| частковою закладкою коефіцієнт витоків позначається $k_{\text{vm},e.3}$ і розраховується з                |                                                                                     |                 |       |                      |                   |       |                                                              |                  |  |  |  |
| вираження $k_{vm,s,3} = 0.5 \cdot (1 + k_{vm,s})$ , в якому $k_{vm,s}$ визначається за формулами (5.3)    |                                                                                     |                 |       |                      |                   |       |                                                              |                  |  |  |  |
|                                                                                                    |                                                                                     |                 |       |                      |                   |       |                                                              |                  |  |  |  |
| (5.4).                                                                                                    |                                                                                     |                 |       |                      |                   |       |                                                              | Таблиця 5.4      |  |  |  |
|                                                                                                    | Значення $k_{vm,s}$ при відробці тонких крутих пластів                              |                 |       |                      |                   |       |                                                              |                  |  |  |  |
| Класифікаційна                                                                                            |                                                                                     |                 |       |                      |                   |       | Значення $k_{vm,s}$ залежно від способу управління           |                  |  |  |  |
| ознака схеми                                                                                              |                                                                                     |                 |       |                      | і порід покрівлі  |       |                                                              |                  |  |  |  |
| провітрювання                                                                                             |                                                                                     | Повне обвалення |       |                      | Часткова закладка |       |                                                              |                  |  |  |  |
| виїмкової ділянки                                                                                         |                                                                                     |                 |       |                      |                   |       |                                                              | Плавне опускання |  |  |  |
|                                                                                                    | ГЛИН,<br>слан.                                                                      | песч.<br>слан.  | песч. | ГЛИН,                | песч.<br>слан.    | песч. | ГЛИН.                                                        | извест-          |  |  |  |
| $1-B-H-BT$                                                                                                |                                                                                     |                 |       | слан.                |                   |       | слан.                                                        | НЯКИ             |  |  |  |
| $1-B-3-BT$                                                                                                | 1,40                                                                                |                 |       | $1,55$   1,70   1,20 | 1,25              |       | $1,40$   1,25                                                | 1,50             |  |  |  |
| $1-B-H-\pi$                                                                                               |                                                                                     |                 |       |                      |                   |       |                                                              |                  |  |  |  |
| $1 - B - 3 - \pi$                                                                                         |                                                                                     |                 |       |                      |                   |       | $1,30$   $1,40$   $1,55$   $1,20$   $1,25$   $1,35$   $1,20$ | 1,50             |  |  |  |
| $1-M-H-BT$                                                                                                |                                                                                     |                 |       |                      |                   |       |                                                              |                  |  |  |  |
| $1-M-3-BT$                                                                                                | 1,25                                                                                | 1,30            | 1,40  | 1,10                 | 1,15              | 1,25  | 1,20                                                         | 1,35             |  |  |  |
| $2-B-H-BT$                                                                                                |                                                                                     |                 |       |                      |                   |       |                                                              |                  |  |  |  |
| $2-B-3-BT$                                                                                                |                                                                                     |                 |       |                      |                   |       |                                                              |                  |  |  |  |
| $3-B-H-BT$                                                                                                | 1,55                                                                                | 1,70            | 1,80  | 1,20                 | 1,25              | 1,40  | 1,25                                                         | 1,50             |  |  |  |
| $3-B-3-BT$                                                                                                |                                                                                     |                 |       |                      |                   |       |                                                              |                  |  |  |  |
| $1-M-H-\Pi$                                                                                               |                                                                                     |                 |       |                      |                   |       |                                                              |                  |  |  |  |
| $2-M-H-nT$                                                                                                | 1,30                                                                                | 1,35            | 1,45  | 1,20                 | 1,25              | 1,30  | 1,20                                                         | 1,50             |  |  |  |
| $2-M-H-HT$                                                                                                |                                                                                     |                 |       |                      |                   |       |                                                              |                  |  |  |  |
| $2-M-3-HT$                                                                                                | 1,50                                                                                | 1,55            | 1,65  | 1,20                 | 1,25              | 1,35  | 1,25                                                         | 1,50             |  |  |  |
| $2-M-H-BT$                                                                                                |                                                                                     |                 |       |                      |                   |       |                                                              |                  |  |  |  |
| 2-М-З-вт                                                                                                  | 1,50                                                                                | 1,65            | 1,80  | 1,20                 | 1,25.             | 1,35  | 1,25                                                         | 1,50             |  |  |  |
| $3-B-H-\pi$                                                                                               |                                                                                     |                 |       |                      |                   |       |                                                              |                  |  |  |  |
| $3 - B - 3 - \pi T$                                                                                       |                                                                                     |                 |       |                      |                   |       |                                                              |                  |  |  |  |
| $2-B-H-nT$                                                                                                | 1,50                                                                                | 1,60            | 1,70  | 1,20                 | 1,25              | 1,35  | 1,25                                                         | 1,50             |  |  |  |
| $2 - B - 3 - \pi T$                                                                                       |                                                                                     |                 |       |                      |                   |       |                                                              |                  |  |  |  |
|                                                                                                    |                                                                                     |                 |       |                      |                   |       |                                                              |                  |  |  |  |
|                                                                                                    |                                                                                     |                 |       | 21                   |                   |       |                                                              |                  |  |  |  |

Значення *kут.в* при відробці тонких крутих пластів

Примітка: при відробці тонких крутих пластів щитовими агрегатами типу АНЩ, АЩМ *kут.в* приймається рівним 1,75 при *f* ≤ 4 і 2,0 при *f* > 4.

Якщо максимально допустиме навантаження на лаву виявиться менше технічно можливого (наприклад, за швидкістю подачі комбайна, кріплення лави, пропускної спроможності транспортних засобів і так далі), то переглядається схема провітрювання ділянки з коригуванням прогнозу метановості або передбачається дегазація джерел метановиділення, після чого знову визначають *Amax* по формулі (5.1) і остаточно приймається мінімальна з розрахованих за усіма чинниками.

Результати розрахунків допустимого навантаження на лаву за газовим чинником узагальнюють за формою табл. 5.5.

Таблиця 5.5

![](_page_21_Picture_391.jpeg)

## **6. ДЕГАЗАЦІЯ ГІРНИЧИХ ВИРОБОК**

### *6.1. Умови застосування дегазації*

Підставою для проведення дегазації є обмеження навантаження на очисну виробку за газовим чинником, небезпека місцевих скупчень метану на виїмковій ділянці, неможливість розбавлення метану засобами вентиляції до регламентованих ПБ норм, а також в усіх випадках, коли можлива утилізація каптованого метану.

Ефективність дегазації *i*-го джерела метановиділення оцінюється коефіцієнтом дегазації *k<sup>д</sup>*

$$
k_{\partial i} = \frac{I_i - I'_i}{I_i} \quad \text{qu} \quad k_{\partial_i} = \frac{q_i - q'_i}{q_i}, \text{uacrka od.}, \tag{6.1}
$$

де *I<sup>i</sup>* і *i I* – абсолютне метановиділення у виробку відповідно без дегазації і при її застосуванні, м ${}^{3}/$ с;  $q_{i}$  і  $\,q_{i}^{\prime}$  – відносне метановиділення до і після дегазації, м ${}^{3}/$ т.

Коефіцієнт дегазації джерела при послідовному застосуванні декількох способів його дегазації складе

$$
k_{\partial} = k_{\partial_1} + (1 - k_{\partial_2}) \cdot k_{\partial_2} + (1 - k_{\partial_1}) \cdot (1 - k_{\partial_2}) \cdot k_{\partial_2} + \dots, \text{ uacrka od.}
$$
 (6.2)

Сумарне значення коефіцієнта дегазації декількох джерел метановиділення на виїмковій ділянці розраховується з урахуванням пайової участі кожного джерела в газовому балансі ділянки

$$
k_{\partial} = \sum_{i=1}^{n} \frac{I_i}{I} \cdot k_{\partial_i}, \text{ частka od.}
$$
 (6.3)

Необхідне значення коефіцієнта дегазації *д k* для очисного вибою, виїмкової ділянки, підготовчої виробки або її частини, що дегазується, складає

$$
k'_{\partial} = 1 - \frac{I_{np}}{I \cdot k_n}, \text{vacrka od.}
$$
 (6.4)

де *Iпр* – граничне метановиділення у виробку, яке може бути розбавлене засобами вентиляції (без дегазації) до допустимої ПБ норми, м 3 /с; *k<sup>н</sup>* – коефіцієнт нерівномірності газовиділення: для очисної виробки і виїмкової ділянки розраховується за формулою (6.5), а для тупикової виробки приймається рівним 1,0

$$
k_{\mu} = 1.1 \cdot I^{-0.14}, \text{ частka od.}
$$
 (6.5)

При схемах провітрювання виїмкових ділянок типу 1–М і 1–В граничне метановиділення визначається для виїмкової ділянки в цілому *Iпр.уч* за формулою

$$
I_{np.yu} = 0.007 \cdot S_{ou.min} V_{max} k_{ym.s} (c - c_0), \, \text{m}^3/\text{c}, \tag{6.6}
$$

а при схемах типу 3–В, 2–В граничне метановиділення може обмежуватися метановиділенням в очисну виробку і розраховується за формулою

$$
I_{np.oq} = 0.01 \cdot S_{oq.min} V_{max} k_{o.3} (c - c_0), \mathbf{M}^3/c.
$$
 (6.7)

Позначення параметрів, що входять у формули (6.6) і (6.7) ті ж, що і в розд. 5.

Граничне метановиділення в тупикову підготовчу виробку *Iпр.п*

$$
I_{np.n} = 0.01 \cdot Q \cdot (c - c_0), \, \mathrm{M}^3/\mathrm{c},\tag{6.8}
$$

де  $Q$  – витрата повітря в привибійному просторі тупикової виробки, м<sup>3</sup>/с; для сучасних вентиляторів місцевого провітрювання можна прийняти рівним  $10 \text{ M}^3/\text{c}$ .

Якщо при розрахунку навантаження на лаву за газовим чинником виникає необхідність застосування дегазації, то при схемах провітрювання виїмкових ділянок типу 3–В, 2–В слід передбачати тільки дегазацію пласта, що розробляється. При схемах провітрювання типу 1–М, 1–В може виникнути необхідність дегазації декількох джерел метановиділення. У такому разі, в першу чергу дегазують джерело з переважаючим метановиділенням, а при рівній пайовій участі різних джерел в газовому балансі ділянки слід передбачати наступну черговість їх дегазації або послідовність включення в комплексну дегазацію:

суміжні пласти, що підробляються;

суміжні пласти,що надробляються;

вироблений простір;

пласт, що розробляється.

Якщо дегазація не призводить до необхідного зниження метановиділення на ділянці, слід передбачати ізольоване відведення метану за межі виїмкової ділянки за допомогою газовідсмоктуючих установок.

## *6.2. Способи і ефективність дегазації*

Способи дегазації, технологія, організація і безпека ведення дегазаційних робіт, а також вказівки з проектування систем дегазацій приведені в стандарті [2]. У дипломному проекті загального характеру, якщо дегазація не є його спеціальною частиною, слід вибрати способи дегазації і дати оцінку її ефективності.

У табл. 6.1 перераховані основні способи дегазації і дані значення коефіцієнтів дегазації. Слід вказати, що дегазація пластів, що розробляються, і виробленого простору свердловинами, пробуреними з поверхні, рекомендується застосовувати на глибинах розробки до 600 м, якщо умови на поверхні дозволяють розмістити бурове і дегазаційне устаткування з урахуванням екологічних чинників.  $T_0$ блиця 6.1

![](_page_23_Picture_237.jpeg)

![](_page_24_Picture_265.jpeg)

## *6.3. Газовість виробок з дегазацією*

У загальному випадку абсолютне або відносне метановиділення джерела у виробки після дегазації розраховується за формулами

$$
I' = I(1 - k_g), \, \mathrm{m}^3/\mathrm{c}, \qquad \mathrm{u} \, \mathrm{u} \qquad \, q' = q(1 - k_g), \, \mathrm{m}^3/\mathrm{r}.\tag{6.9}
$$

З урахуванням розрахункових формул для прогнозу газовості (3.1), (3.2), (3.7), (3.14), (3.16), результатів прогнозу (табл. 3.8) і значень коефіцієнтів дегазації для прийнятих в проекті способів дегазації пласта (*kд.пл*), що розробляється, суміжних пластів, що підробляються (*kд.сп.п*) і надробляються (*kд.сп.н*) і порід (*kд.пор*) відносна метановість виробленого простору *qв.п* , очисної виробки *qоч* і виїмкової ділянки *уч q* складуть

$$
q_{e,n}^{'} = q_{cn,n}(1 - k_{\partial cn,n}) + q_{cn,n}(1 - k_{\partial cn,n}) + q_{nop}(1 - k_{\partial nop}) + k_{\partial.n}(x - x_0)(1 - k_{\partial.nn}).
$$
 (6.10)

$$
q'_{o} = k_{o,y}k_{n} (x - x_1)(1 - k_{o,n}) + k_{e,n}q'_{e,n};
$$
\n(6.11)

$$
q'_{y} = q_{n} (1 - k_{\partial.n}) + q_{cn,n} (1 - k_{\partial.n}) + q_{cn,n} (1 - k_{\partial.n}) + q_{nop} (1 - k_{\partial.nop}). \tag{6.12}
$$

Якщо застосовується тільки ізольоване відведення метану за межі виїмкової ділянки за допомогою газовідсмоктуючої установки, то

$$
q_{\mathbf{s},n}^{'} = q_{\mathbf{s},n} (1 - k_{\partial,\mathbf{s},n}). \tag{6.14}
$$

Перерахунок відносної метановості виробок після дегазації q' (м<sup>3</sup>/т) в абсолютну *I*' (м<sup>3</sup>/с) ведуть за формулою (3.24), а підсумкові результати зводять за формою табл. 6.2.

Таблиця 6.2

|               | Пласт, що |               |                                         | Суміжні пласти |                  |                       |                  |          |                            |
|---------------|-----------|---------------|-----------------------------------------|----------------|------------------|-----------------------|------------------|----------|----------------------------|
| <b>)ИМВОЛ</b> |           | розробляється |                                         |                | що підробляються |                       | що надробляються |          |                            |
| пласту        | $q_{n}$   | ч пл          | $\kappa_{\partial.n\overline{\lambda}}$ | $q_{cn,n}$     | $\bm{q}$ cn.n    | $k_{\partial, cn, n}$ | $q_{cn, n}$      | $q$ сп.н | $\kappa_{\partial, cn, H}$ |
|               |           |               |                                         |                |                  |                       |                  |          |                            |

Закінчення табл. 6.2

![](_page_25_Picture_498.jpeg)

#### **7. ВИБІР СПОСОБУ І СХЕМИ ПРОВІТРЮВАННЯ ШАХТИ**

Для діючих шахт слід приймати існуючий спосіб провітрювання.

У проектах нових шахт, небезпечних за газом, в якості основного способу провітрювання рекомендується всмоктуючий.

Нагнітальний спосіб провітрювання можна застосовувати на негазових і газових шахтах I і II категорії при відробці першого горизонту, а також при флангових схемах провітрювання шахт, що мають аеродинамічний зв'язок гірничих виробок і вироблених просторів з поверхнею.

При проектуванні нових шахт слід, як правило, відмовлятися від установки вентиляторів головного провітрювання у скіпових стволів.

При великих розмірах шахтного поля за простяганням і розробці газоносних, схильних до самозаймання вугільних пластів в якості основної схеми провітрювання рекомендується флангова. Центральна схема провітрювання може застосовуватися при довжині шахтного поля як правило, до 2 км, метановості шахти до 15 м<sup>3</sup>/т і виробничій потужності не більше

2000 т/добу.

Комбінована схема провітрювання рекомендується при проектуванні вентиляції шахт, що реконструюються.

Секційна схема провітрювання рекомендується при блоковій відробці шахтного поля в умовах глибоких багатих на газ шахт з великою виробничою потужністю і значними розмірами шахтного поля.

При проектуванні схеми вентиляції слід забезпечити вимоги ПБ в частині облаштування вентиляційних споруд, відособленого провітрювання кожної очисної і тупикової виробок, зарядних камер, складів ВМ, обладнаних стрічковими конвеєрами головних похилих транспортних виробок або використання останніх для відведення вихідного вентиляційного струменя.

Схема вентиляції складається по шахті в цілому на певний рік експлуатації і виконується на кресленні відповідно до інструкції зі складання вентиляційних планів [4]. На схемі вентиляції в ув'язці з календарним планом робіт мають бути показані:

- усі діючі і такі, що погашаються виїмкові ділянки;
- тупикові виробки, що проводяться;
- відособлено провітрювані камер;
- виробки, що підтримуються для технологічних потреб;
- водяні (сланцеві) заслони;
- вентилятори головного провітрювання з вказівкою їх типу, подачі і депресії;
- вентилятори місцевого провітрювання (ВМП);
- калориферні установки;
- вентиляційні споруди;
- напрям руху повітря в усіх виробках шахти.

На демонстраційному кресленні, окрім схеми вентиляції, мають бути представлені поєднані аеродинамічні характеристики шахтної вентиляційної мережі та головної вентиляторної установки, таблиця показників вентиляції шахти і умовні позначення.

У пояснювальній записці проекту дається коротке обгрунтування вибору способу і схеми провітрювання шахти і необхідний для подальших розрахунків інформаційний матеріал.

### **8. РОЗРАХУНОК ВИТРАТИ ПОВІТРЯ ДЛЯ ПРОВІТРЮВАННЯ ШАХТИ**

#### *8.1. Витрата повітря для шахти в цілому*

Загальна витрата повітря для шахти визначається як сума витрат на відособлено провітрювані об'єкти з урахуванням внутрішньошахтних витоків повітря.

$$
Q_{uu} = 1,1(\sum Q_{yu} + \sum Q_{n,e} + \sum Q_{no2,e} + \sum Q_{no0,e} + \sum Q_k + \sum Q_{ym}), \qquad (8.1)
$$

де 1,1 – коефіцієнт, що враховує відхилення фактичного розподілу повітря у

мережі гірничих виробок від розрахункового; *Qуч* – витрата повітря для провітрювання виїмкових ділянок, м<sup>3</sup>/с;  $\Sigma Q_{n,e}$  – витрата повітря, що подається до конфузорів ВМП для відособленого провітрювання тупикових виробок, м<sup>3</sup>/с; *Qпог.в* – витрата повітря для відособленого провітрювання виробок, що погашаються, м<sup>3</sup>/с;  $\Sigma Q_{no\delta\epsilon}$  – витрата повітря для відособленого провітрювання виробок, що підтримуються, м<sup>3</sup>/с;  $\Sigma Q_{k}$  – витрата повітря для відособленого провітрювання камер, м 3 /с; *Qут* – витоки повітря через вентиляційні споруди, розташовані за межами виїмкових ділянок, м<sup>3</sup>/с.

При наявності на шахті декількох вентиляторних установок за формулою (8.1) визначається витрата повітря для окремих вентиляційних ділянок або груп виробок (крила, шахтопласту, виїмкового поля), що провітрюються окремими вентиляторами, а потім отримані результати підсумовуються. Розрахунок витрати повітря необхідно робити з урахуванням зниження метановиділення виробок при застосуванні дегазації.

### *8.2. Витрата повітря для очисних виробок*

Витрата повітря для очисних виробок розраховується за виділенням метану (вуглекислого разу), газів, що утворюються при вибухових роботах, за кількістю людей, а при виїмці кам'яного вугілля з присіченням бічних порід і антрацитів – з умов оптимальної за пиловим чинником швидкості руху повітря. Остаточно приймається максимальна з розрахованих, яка потім перевіряється за допустимою ПБ швидкості руху повітря.

8.2.1. Витрата повітря за виділенням метану (вуглекислого газу)

При навантаженні на лаву, прийнятому за газовим чинником, витрата повітря *Qоч.*<sup>1</sup>

$$
Q_{ou.1} = V_{max} S_{ou. min} k_{o.3}, \, \mathbf{M}^3 / \mathbf{c}.\tag{8.2}
$$

Якщо навантаження на лаву прийняте за іншими обмежуючими чинниками (наприклад, за швидкістю подачі комбайна)

$$
Q_{o\mu,1} = \frac{100I_{o\mu}k_{\mu}}{c - c_0}, \quad \text{M}^3/\text{c}.
$$
 (8.3)

Коефіцієнт *kо.з* приймається з табл. 5.3, а при відробці крутих пластів щитовими агрегатами типу АНЩ – рівним 1,15;  $S_{\alpha\mu m i n}$  – з табл. 5.2 або розраховується за формулою (5.2); коефіцієнт *k<sup>н</sup>* для метану визначається за формулою (6.5), а при розрахунку за вуглекислим газом приймається рівним 1,6 для Донецького і Львівсько-Волинського і 2,3 для Придніпровського буровугільного басейнів; концентрація вуглекислого газу  $c_0$  приймається рівною 0,03 об. %.

8.2.2. За газами, що утворюються при вибухових роботах

$$
Q_{ou.2} = \frac{34}{T} \sqrt{B_{yz} \cdot V} , M^3/c,
$$
 (8.4)

де *Т* – час вентиляції виробки після вибухових робіт, с (*Т*  $\leq$  1800 с);  $B_{yz}$  – маса BР, що одночасно вибухають у вугіллі, кг; *Vоч* – провітрюваний об'єм очисної виробки, м<sup>3</sup>:

$$
V_{ou} = m_{e,np}b_{max}L_{ou},\tag{8.5}
$$

 $b_{\text{max}}$ — максимальна ширина привибійного простору, м.

8.2.3. По людях

$$
Q_{ou.3} = 0.1 \cdot n_{ueu}, \, \mathrm{m}^3/\mathrm{c},\tag{8.6}
$$

де  $\pi_{\text{H2T}}$ — найбільше число людей, одночасно працюючих в очисній виробці, чол. 8.2.4. За пиловим чинником

$$
Q_{ou.4} = V_{onm} S_{ou. min} k_{o.3}, \, \mathbf{M}^3/\mathbf{c},\tag{8.7}
$$

де *Vопт* – оптимальна швидкість руху повітря в привибійному просторі лави, м/с; приймається рівною 1,6 м/с.

Остаточно приймаємо максимальну витрату повітря *Qоч* з розрахованих за п. 8.2.1–8.2.4.

 $V_{ou} = r$ <br>  $V_{ou} = r$ <br>  $Q_{ou,3} =$ <br>  $\mu$ очас<br>  $Q_{ou,3} =$ <br>
дночас<br>  $= V_{omm}S$ <br>
руху п<br>
мальн<br>
исться<br>
на маки<br>
за спін $\frac{u}{xk_{o,3}} \leq$ <br>
якщо<br>  $\frac{v}{xk_{o,3}} \leq \frac{v}{xk_{o,3}}$ <br>
якщо<br>
ипу  $1-\frac{v}{yv} \leq \frac{k}{k}$ <br>
эрмуло<br>
2<sub>*уч*</sub> =  $\frac{Q}{$ Отримана витрата перевіряється за умовою забезпечення мінімально допустимою *Vmin* і не перевищення максимально допустимої *Vmax* швидкостей руху повітря, регламентованих ПБ за співвідношеннями

$$
\frac{Q_{o\mu}}{S_{o\mu,max}k_{o.3}} \ge V_{min}, \text{M/c};\tag{8.8}
$$

$$
\frac{Q_{o\upsilon}}{S_{o\upsilon\ldots min}k_{o.3}} \le V_{max}, \text{ M/c.}
$$
\n(8.9)

Ці перевірки не проводять, якщо прийняте *Qоч* отримане за формулами (8.2) або (8.7).

Витрата повітря для провітрювання резервних лав визначається як і для діючих.

#### *8.3. Витрата повітря для виїмкових ділянок*

При схемах провітрювання типу 1–В і умові

$$
\frac{I_{yu}}{I_{ou}} \le \frac{k_{ym.s}}{k_{o.s}}
$$
\n(8.10)

витрата повітря визначається за формулою

$$
Q_{y\eta} = \frac{Q_{o\eta} k_{ym.s}}{k_{o.s}}, \quad \text{M}^3/\text{c}.\tag{8.11}
$$

Якщо для схем типу 1–В умова (8.10) не виконується, а також для усіх інших схем провітрювання витрата повітря визначається за формулою

$$
Q_{y\eta} = \frac{100I_{y\eta}k_{\eta}}{c - c_o}, \quad \text{M}^3/\text{c}.
$$
 (8.12)

Витрата повітря, розрахована за формулою (8.12), для усіх схем провітрювання повинна задовольняти умові *Qуч* ≥ *Qоч*, а для схем провітрювання типу 1–М та 1–В і умові (8.13)

$$
Q_{y} = V_{max} S_{ou.min} k_{ym.s} , \, \mathbf{M}^3 / \mathbf{c}.
$$
 (8.13)

Витрата повітря, необхідна для підсвіження вентиляційного струменя *Qдоп*, що виходить з виїмкової ділянки, при схемах провітрювання типу 2–В та 3–В визначається за формулою

$$
Q_{\text{don}} = Q'_{\text{yq}} - Q_{\text{ov}} k_{\text{ym.s}} \, \text{M}^3/\text{c},\tag{8.14}
$$

причому *Qдоп* повинен задовольняти умові

$$
Q_{\text{don}} \ge S \cdot V_{\text{min}}, \, \text{m}^3/\text{c}.\tag{8.15}
$$

У співвідношенні (8.15) площа перерізу *S* і мінімально допустима ПБ швидкість руху повітря *Vmin* відносяться до виробки з підсвіжуючим струменем.

### *8.4. Витрата повітря для тупикових виробок*

Витрата повітря для відособлено провітрюваних тупикових виробок розраховується за виділенням метану (вуглекислого газу), за газами, що утворюються при вибухових роботах (ВР), по середній мінімальній швидкості руху повітря у виробці і тепловому чиннику. Остаточно приймається найбільший результат.

8.4.1. За виділенням метану (вуглекислого газу)

При виїмці вугілля прохідницькими комбайнами, відбійними молотками або вибурюванням пласта витрата повітря для провітрювання привибійного простору тупикової виробки *Qз.п.*<sup>1</sup> визначається за формулою

$$
Q_{3,n,1} = \frac{100I_{3,n}}{c - c_0}, \quad \text{M}^3/\text{c}.\tag{8.16}
$$

Значення *Iз.п* приймається за результатами прогнозу метановиділення за формулою (3.18), а  $c_0 = 0.05\%$ .

При вибуховому способі відбою вугілля в пластових тупикових виробках

$$
Q_{3.n.1} = \frac{S \cdot l_{3.mp}}{k_{m.0}} \left[ \frac{550 I_{3.n.max}}{S \cdot l_{3.mp} \cdot (c_{max} - c_0) + 1080 I_{3.n.max}} \right]^2, \ \mathrm{M}^3/\mathrm{c},\tag{8.17}
$$

де *S* – площа поперечного перерізу виробки у світлі, м 2 ; *lз.тр* – відстань від кінця вентиляційного трубопроводу до вибою виробки; м; приймається рівним 8 м;  $k_{m,\delta}$  – коефіцієнт турбулентної дифузії; приймається рівним 1,0 при  $S \le 10$  м<sup>2</sup> і 0,8 при більшому перерізі виробки; *cmax* – допустима концентрація метану в привибійному просторі, % приймається рівною 2 %; *Iз.п.max* – максимальне метановиділення в привибійному просторі після підривання по вугіллю, м<sup>3</sup>/с; визначається за формулою (3.23).

Витрата повітря за газовиділенням для провітрювання усієї тупикової виробки *Q<sup>п</sup>* при будь-якому способі її проведення

$$
Q_n \frac{100I_n k_u}{c - c_0}, \quad \text{M}^3/\text{c}, \tag{8.18}
$$

де  $I_n$  – виділення метану або вуглекислого газу в тупикову виробку, м<sup>3</sup>/с; визначається за формулою (3.17); *k<sup>н</sup>* – коефіцієнт нерівномірності газовиділення; приймається рівним 1,0, а при розрахунку по вуглекислому газу в умовах Дніпровського буровугільного басейну – 2,4 для виробок, що проводяться у вугільному масиві, і 3,3 – для виробок, що проводяться вприсічку до виробленого простору.

8.4.2. За газами, що утворюються при вибухових роботах

$$
Q_{3,n,2} = \frac{2,25}{T} \sqrt[3]{\frac{V_{\text{ee}} \cdot S^2 \cdot l_{n,p}^2 \cdot k_{o66}}{(k'_{\text{ym,mp}})^2}}, \text{M}^3/\text{c},\tag{8.19}
$$

де *Vвв* – об'єм отруйних газів, що утворюються після підривання, л; при спільному підриванні по вугіллю і по породі розраховується за формулою

$$
V_{\text{gg}} = 100B_{\text{ym}} + 40B_{\text{nop}}, \text{J}, \tag{8.20}
$$

а при роздільному підриванні

$$
V_{\text{ee}} = \max\{100B_{\text{ye}}, 40B_{\text{nop}}\}, \, \text{M}^3/\text{c},\tag{8.21}
$$

де *Вуг*, *Впор* – маса ВР, що одночасно вибухають відповідно у вугіллю і у породі, кг; *Т* – час провітрювання виробки після вибухових робіт, с; приймається не більше 1800 с; *lп.р* – розрахункова довжина тупикової частини виробки, м; при довжині тупикової виробки 500 м і більше приймається рівною 500 м, а при меншій довжині – рівній довжині виробки; *kобв* – коефіцієнт, що враховує наявність води у виробці; приймається рівним 0,8 при проходженні виробки по сухих породах; 0,6 – при проведенні виробки частково по водоносних породах (вологі виробки) і 0,3 – при проведенні виробки по усій довжині по водоносних породах або із застосуванням водяних завіс (виробки, що обводнені);  $k'_{y m . mp}$  – коефіцієнт витоків повітря у вентиляційному трубопроводі для розрахункової довжини вироблення  $l_{n,p}$ . При визначенні  $k'_{ym,mp}$ необхідно заздалегідь прийняти витрату повітря *Qз.п*, розраховану за формулою (8.23).

Коефіцієнт витоків повітря для гнучких вентиляційних трубопроводів типу 1А і 1Б приймається з табл. 8.1, а для жорсткого трубопроводу із сталевих труб визначається згідно з вказівками керівництва [1] чи довідкової літератури [6].

Для зменшення витоків повітря і аеродинамічного опору гнучких трубопроводів слід застосовувати комбінований вентиляційний трубопровід. Такий трубопровід включає початкову ділянку (рахуючи від вентилятора) з гнучких труб типу 1А або 1Б c введеним всередину їх поліетиленового рукаву і кінцеву ділянку протяжністю 150-200 м з труб без поліетиленового рукава. Комбінований трубопровід рекомендується застосовувати при діаметрі труб 0,6 м і більше, довжині трубопроводу 400 м і більше і обов'язково із спеціальним пускорегулюючим пристроєм для запобігання пориву поліетиленового рукава при запуску вентилятора.

Коефіцієнт витоків для комбінованого трубопроводу визначається за формулою

$$
k_{ym,mp} = k_{ym,mp,1} \cdot k_{ym,mp,2}, \text{qacrka od.}, \tag{8.22}
$$

де *kут.тр.*<sup>1</sup> – коефіцієнт витоків повітря на кінцевій ділянці трубопроводу без поліетиленового рукава; визначається з табл. 8.1; *kут.тр.*<sup>2</sup> – коефіцієнт витоків повітря на ділянці комбінованого трубопроводу; приймається з табл. 8.3.

8.4.3. За мінімальною швидкістю руху повітря

Значення коефіцієнтів витоків повітря для гнучких вентиляційних трубопроводів для труб типу 1A і 1Б при довжині ланки 20 м

![](_page_31_Picture_354.jpeg)

Таблиця 8.1

### Таблиця 8.2

![](_page_32_Picture_420.jpeg)

![](_page_32_Picture_421.jpeg)

Таблиця 8.3

Швидкість руху повітря за тепловим чинником

![](_page_32_Picture_422.jpeg)

$$
Q_{3,n,3} = V_{n,min} \cdot S, \, \mathrm{M}^3/\mathrm{c},\tag{8.23}
$$

де *Vп.min* – мінімально допустима згідно ПБ швидкість руху повітря в тупиковій виробці, м/с.

8.4.4. За тепловим чинником

$$
Q_{3,n,4} = 0.33 \cdot V_{3,min} \cdot S, \, \mathrm{M}^3/\mathrm{c},\tag{8.24}
$$

де *Vз.min* – мінімально допустима ПБ швидкість руху повітря в привибійному просторі тупикової виробки, м/с; приймається залежно від температури і відносної вологості повітря з табл.8.3.

Остаточно приймається максимальне значення *Qз.п* з усіх розрахованих.

Подача вентилятора місцевого провітрювання (ВМП), працюючого на

гнучкий або жорсткий трубопровід *Q<sup>в</sup>* , визначається за формулою

$$
Q_e = Q_{3.n} \cdot k_{ym,mp}, \, \mathrm{M}^3/\mathrm{c}.\tag{8.25}
$$

Потім проводять перевірку подачі вентилятора по умові

$$
\frac{Q_e}{k_{ym.mp}''} > Q_n, \,\mathrm{m}^3/\mathrm{c},\tag{8.26}
$$

де  $k''_{y m . mp}$  – коефіцієнт витоків повітря в трубопроводі на ділянці від ВМП до устя тупикової виробки, частка. од.

Витрата повітря, яке необхідно подавати до місця установки поодинокого ВМП або каскаду ВМП, працюючого на один трубопровід

$$
Q_{n,e} = 1.43k_p Q_e, \, \mathrm{M}^3/\mathrm{c},\tag{8.27}
$$

а для групи ВМП, працюючих на різні трубопроводи і встановлені в одному місці

$$
Q_{n,e} = 1.43k_p \sum Q_e \, , \, \mathrm{M}^3/c, \tag{8.28}
$$

де *k<sup>р</sup>* – коефіцієнт регулювання; приймається рівним 1,0 для нерегульованих вентиляторів (наприклад ВМ-4, СВМ-6 й ін.) і 1,1 для ВМП з регульованою подачею.

Вирішення питання, яку з отриманих витрат *Q<sup>в</sup>* або *Qп.в* необхідно надалі включати в розрахунок загальношахтної витрати повітря залежить від розташування тупикових виробок в схемі вентиляції шахти. Якщо свіже повітря, що проходить повз вентилятор, використовується для провітрювання інших об'єктів, то у формулу (8.1) підставляють *Q<sup>в</sup>* при дотриманні, зрозуміло, умови (8.26), а якщо це повітря поступає потім у вихідний вентиляційний струмінь, то у формулу (8.1) слід підставляти витрату *Qп.в*, розраховану за формулами (8.27) або (8.28).

### *8.5 Витрата повітря для виїмкових ділянок, що погашаються*

Витрата повітря *Qпог.в* для провітрювання ділянки, що погашається, приймається рівним 0,5·*Qуч* і повинен задовольняти умові забезпечення мінімально допустимої швидкості руху повітря в очисному вибої і у виробках ділянки

$$
SV_{min} \le Q_{no2.6} \ge S_{oq} V_{min} k_{ym.6}.
$$
\n(8.29)

Для Дніпровського буровугільного басейну *Qпог.в* приймається рівною розрахунковій *Qуч*.

### *8.6. Витрата повітря для виробок,що підтримуються*

До виробок, що підтримуються, відносяться виробки, які не використовуються для подачі свіжого повітря на виїмкові ділянки, в тупикові виробки, в камери і для відведення з них вихідного вентиляційного струменя.

Витрата повітря для таких виробок *Qпод.в* розраховується по мінімальній швидкості руху повітря *Vmin*

$$
Q_{no\partial, \epsilon} = SV_{min}, \mathbf{M}^3/\mathbf{c}.\tag{8.30}
$$

Для головних транспортних виробок, що підтримуються, обладнаних стрічковими конвеєрами, *Vmin* приймається рівним 0,7-1,3 м/с, для інших виробок – згідно з вимогами ПБ. При проектуванні горизонтів шахт III категорії за газом і вище для виробок, що підтримуються, окрім головних транспортних конвеєрних виробок, *Vmin* приймається рівною 0,25 м/с.

Для виробок, що підтримуються, завдовжки не більше 30 м, в яких встановлені перемички з дверима замість розрахунку по мінімальній швидкості витрата повітря повинна визначатися по нормах витоків через двері.

### *8.7. Витрата повітря для відособлено провітрюваних камер*

8.7.1. Витрата повітря для провітрювання складу ВМ

 $Q_k = 0,0012 \cdot V_{\kappa}$ ,  $M^3$  $(8.31)$ де  $V_{\kappa}$  — сумарний об'єм виробок складу ВМ, м<sup>3</sup>.

8.7.2. Витрата повітря для провітрювання зарядних камер

$$
Q_k = 0.5 \cdot n_{\delta} \cdot k_s, \,\mathrm{m}^3/\mathrm{c},\tag{8.32}
$$

де *n<sup>б</sup>* – число акумуляторах батарей, що одночасно заряджаються, шт.; *k<sup>з</sup>* – коефіцієнт, що враховує тип електровозних батарей; приймається згідно табл. 8.4.

Таблиця 8.4

![](_page_34_Picture_439.jpeg)

8.7.3. Витрата повітря для провітрювання електромашинних камер

$$
Q_k = \frac{0.28 \sum_{i=1}^{n_3} N_{yi} (1 - \eta_i) k_{si} + 0.013 \sum_{i=1}^{n_m} N_{mi}}{26 - t_{ex}}, \quad \text{M}^3/\text{c}, \quad (8.33)
$$

де *Nуi* – потужність *i*-ої електроустановки в камері, кВт; враховуються одночасно працюючі установки; *<sup>i</sup>* – коефіцієнт корисної дії *і*-ої електроустановки (для насосних і підйомних установок приймається рівним ККД двигуна, для підземних вакуум-насосных станцій – добуток ККД двигуна і вакуум-насоса); *kзі* – коефіцієнт, що враховує тривалість роботи *і*-ої електроустановки протягом доби; для установок з тривалістю безперервної роботи 1 год. і більше *kзі* = 1, а при меншій тривалості

$$
k_{si} = \frac{T_{pi}}{24}, \text{ частka od.}, \tag{8.34}
$$

де *Трі* – сумарна тривалість роботи *i*-ої установки протягом доби, год.; *Nтi* –

потужність *і*-го трансформатора, встановленого в камері, кВт; *n<sup>э</sup>* – кількість одночасно працюючих електроустановок, шт.; *n<sup>т</sup>* – кількість одночасно працюючих трансформаторів, шт.; *tвх* – температура повітря у виробці перед камерою в найбільш теплий місяць року, °С; при проектуванні нових шахт чи їх реконструкції приймається рівною мінімально допустимій температурі.

### *8.8. Витоки повітря через вентиляційні споруди*

Величина витоків повітря через вентиляційні споруди, що встановлені за межами виїмкових ділянок

$$
\sum Q_{ym} = \sum Q_{ym,z} + \sum Q_{ym,uu} + \sum Q_{ym,kp} + \sum Q_{ym,sz} , \mathbf{M}^3/\mathbf{c}, \qquad (8.35)
$$

де Σ $Q$ <sub>ут.г</sub> – витоки повітря через глухі вентиляційні перемички, м<sup>3</sup>/с; Σ $Q$ <sub>ут.шл</sub> – витоки повітря через шлюзи, м<sup>3</sup>/с;  $\Sigma Q_{ym, kp}$  – витоки повітря через кросинги, м<sup>3</sup>/с;  $\Sigma Q_{\text{ym}.32}$  – витоки повітря через завантажувальні пристрої, м<sup>3</sup>/с.

Норми витоків повітря через глухі перемички приведені в табл. 8.5, через перемички зі вбудованими в них дверима або лядами – в табл. 8.6, а через завантажувальні пристрої – в табл. 8.7. Ці норми дані при перепаді тиску на вентиляційних спорудах 500 Па. Якщо перепади тисків невідомі, то табличні норми витоків для споруд в магістральних виробках шахти збільшуються в 1,3 рази, а в біляствольних дворах – в 1,5 рази.

Норма витоків повітря через шлюз розраховується за формулою

$$
Q_{ym.uu} = k_{nep} \dot{Q}_{ym}, \mathbf{M}^3/\mathbf{c},\tag{8.36}
$$

де *Qут* – норма витоків повітря через одну перемичку, м 3 /с; *kпер* – коефіцієнт, що враховує кількість перемичок в шлюзі; приймається рівним 0,76 при двох, 0,66 – при трьох і 0,57 – при чотирьох перемичках.

Витоки повітря через кросинг визначаються як сума витоків через шлюзи (перемички), помножена на коефіцієнт 1,25.

![](_page_35_Picture_420.jpeg)

|                               |                                          |                                  |           |         |       |         | Таблиця 8.6 |  |  |
|-------------------------------|------------------------------------------|----------------------------------|-----------|---------|-------|---------|-------------|--|--|
| Тип вентиляційних дверей (ВД) | Норми витоків повітря, м <sup>3</sup> /с |                                  |           |         |       |         |             |  |  |
|                               |                                          | при площі дверей, м <sup>2</sup> |           |         |       |         |             |  |  |
| 1 перемичок                   | до 2                                     | $2 - 3$                          | $3 - 4$   | $4 - 5$ | $5-6$ | $6 - 7$ | 7-8         |  |  |
| 1. Автоматичні ВД в кам'яних  |                                          |                                  |           |         |       |         |             |  |  |
| перемичках:                   |                                          |                                  |           |         |       |         |             |  |  |
| - двостулкові                 |                                          |                                  |           | 2,5     | 3,2   | 4,6     |             |  |  |
| $-p$ 03 $cy$ BHI              |                                          |                                  |           | 1,5     | 1,9   | 2,0     | 2.2         |  |  |
| – типу ляди                   |                                          |                                  | $\cdot$ 4 | .8      | 2.0   |         |             |  |  |

36

![](_page_36_Picture_342.jpeg)

Примітка: під кам'яними перемичками маються на увазі перемички, виготовлені з природного каменю, бетону, бетоніту, цеглини.

![](_page_36_Picture_343.jpeg)

## *8.9. Результати розрахунків витрати повітря*

Підсумкові результати розрахунків витрати повітря споживачів і внутрішніх витоків повітря по шахті в цілому зводять за формою табл. 8.8.

![](_page_36_Picture_344.jpeg)

![](_page_36_Picture_345.jpeg)

![](_page_37_Picture_239.jpeg)

## **9. РОЗРАХУНОК ВЕНТИЛЯТОРНОЇ УСТАНОВКИ ГОЛОВНОГО ПРОВІТРЮВАННЯ**

### *9.1. Статичний тиск вентиляторної установки*

За статичний тиск (депресію) вентиляторної установки приймається максимальне значення з розрахованих при заданому розподілу повітря депресій усіх напрямів (депресія тяжкопровітрюваного напряму). Кожен напрям починається від входу в устя повітряподаючого ствола, проходить через очисну виробку і закінчується в каналі вентилятора. До тяжкопровітрюваного зазвичай відносять напрям з найбільшою сумарною протяжністю гірничих виробок та максимальною витратою повітря і що не має задіяних регуляторів витрати повітря. При визначенні такого напряму зазвичай визначається депресія по декількох або усім напрямам і результати розрахунків зіставляються.

У пояснювальній записці досить привести детальний розрахунок депресії тільки по тяжкопровітрюваному напряму.

При проектуванні нової шахти депресія для тяжкопровітрюваного напряму розраховується при мінімальному і максимальному віддаленні гірничих робіт на період, що охоплює термін служби вентилятора (14-20 років). Отримані значення мінімальної і максимальної депресії використовуються для вибору вентилятора.

У проекті доробки шахти визначають депресію тяжкопровітрюваного напряму на рік побудови схеми вентиляції і використовують її для перевірки існуючого вентилятора.

Депресія вентилятора *h<sup>в</sup>* по кожному напряму визначається за формулою:

$$
h_e = 1, 2h_{n,e} + h_{\kappa,y}, \Pi a,
$$
\n(9.1)

де 1,2 – коефіцієнт, що враховує втрати тиску на місцевих опорах в шахтній вентиляційній мережі і в каналі вентиляторної установки; *hп.в* – депресія підземних виробок напряму, Па; *hк.у* – депресія калоріферів і каналу калориферної установки, Па; враховується тільки для безвентиляторних установок і розраховується за методикою, викладеною в керівництві [1], а за відсутності даних приймається рівною 0,1·*hп.в*.

Депресія *hп.в* знаходиться як сума депресій окремих послідовно сполучених виробок (гілок), що входять в напрям

 $h_{n_e} = h_1 + h_2 + ... + h_n$ , Па. (9.2)

Депресія окремої виробки може бути розрахована по одній з формул:

$$
h = \frac{\alpha P L Q^2}{S^3}, \text{Pia};\tag{9.3}
$$

$$
h = \frac{\alpha k_{\phi} L Q^2}{S^{2,5}}, \text{Pia};
$$
\n(9.4)

$$
h = 0.01r_{100}LQ^2, \text{Pia};\tag{9.5}
$$

$$
h = RQ^2, \text{IIa},\tag{9.6}
$$

де  $\alpha$  – коефіцієнт аеродинамічного опору, Н·с<sup>2</sup>/м<sup>4</sup>; P – периметр виробки, м; L – довжина вироки, м;  $Q$  – розрахункова витрата повітря по виробленню, м<sup>3</sup>/с; S – площа поперечного перерізу виробки у світу, м<sup>2</sup>;  $k_{\phi}$  – коефіцієнт форми поперечного перерізу виробки; приймається для виробок круглого перерізу рівним 3,54; склепінчастого (арочного) – 3,8; квадратного – 4,0 і трапецієвидного – 4,16;  $r_{100}$  – питомий аеродинамічний опір стометрової ділянки виробки, Н $\cdot$ с<sup>2</sup>/м<sup>8</sup>; R-аеродинамічний опір виробки в цілому, Н $\cdot$ с<sup>2</sup>/м<sup>8</sup>.

Периметр і площа перерізу виробки пов'язані співвідношенням

$$
P = k_{\phi} \sqrt{S} , \text{M.}
$$
 (9.7)

Формулою (9.4) зазвичай користуються, якщо відома форма виробки і немає значень її периметра. Формули (9.5) і (9.6) застосовують в тих випадках, якщо аеродинамічний опір виробки заданий в довідковій літературі, заздалегідь розраховується або приймаємося за даними депресивної зйомки шахти.

Значення коефіцієнтів аеродинамічного опору  $\alpha$  приймаються за даними нормативно-довідкової літератури [1, 6, 9, 10].

З огляду на те, що в нормативно-довідковій літературі одиниці тиску (депресії), коефіцієнта  $\alpha$  і аеродинамічного опору  $R$  приведені досить часто в позасистемних одиницях, в системі МКГСС при перерахунку їх в СІ слід користуватися співвідношеннями:

 $h$ : 1 мм вод.ст. = 1 кгс/м<sup>2</sup> = 9,81 Па ≈ 1 даПа;

*R*: 1 кіломюрг (кμ) = 1 кгс·с<sup>2</sup> /м<sup>8</sup> = 9,81 Н·с<sup>2</sup> /м<sup>8</sup> ;

$$
\alpha
$$
: 1 к $\mu \cdot M^4 = 1$  krc·c<sup>2</sup>/M<sup>4</sup> = 9,81 H·c<sup>2</sup>/M<sup>4</sup>.

Аеродинамічний опір лав *Rоч*, обладнаних механізованими кріпленнями, визначається за формулою

$$
R_{oq} = 0.01r_{100}L_{oq} + \frac{0.6 \cdot (\xi_{\text{ex}} + \xi_{\text{obtx}})}{S_{oq}^2}, \text{ H} \cdot \text{c}^2/\text{m}^8,
$$
 (9.8)

а для лав з індивідуальним кріпленням

$$
R_{oq} = \frac{0.14L_{oq} + 0.6 \cdot (\xi_{\text{ex}} + \xi_{\text{bbl}})}{S_{oq}^2}, \text{H} \cdot \text{c}^2/\text{M}^8,
$$
\n(9.9)

де *ξвх* і *ξвых* – коефіцієнти місцевого опору входу і виходу лави (вважаючи по ходу вентиляційного струменя); орієнтовно приймаються відповідно рівними 2,0 і 3,0.

Для лав з механізованими кріпленнями значення *Sоч* і *r*<sup>100</sup> приймаються з

табл. 5.2, а для лав з індивідуальним кріпленням *Sоч* розраховується за формулою (5.2).

Депресія механізованих лав на крутих пластах при виїмці вугілля комбайном визначається з урахуванням впливу потоку вугілля, що падає, за методикою, викладеною в керівництві [1].

Коефіцієнт аеродинамічного опору горизонтальних і похилих виробок, обладнаних конвеєрами, визначається за формулою

$$
\alpha_{\kappa} = \alpha \frac{S^3}{S_{\kappa c}^3}, \text{H} \cdot \text{c}^2/\text{m}^4,
$$
\n(9.10)

де  $\alpha$  – коефіцієнт аеродинамічного опору цієї ж виробки, але без конвеєра, Н·с<sup>2</sup>/м<sup>4</sup>; S – площа поперечного перерізу вироблення у світу, м<sup>2</sup>; S<sub>*ж*</sub> – те ж, але без перерізу конве $\epsilon$ ра, м<sup>2</sup>.

При визначенні депресії окремої виробки (гілки) даного напряму розрахункова витрата повітря в ній *Q* приймається:

у очисних вибоях

$$
Q = Q_{\sigma q}, \mathbf{M}^3/\mathbf{c};\tag{9.11}
$$

у виробках виїмкової ділянки при схемах провітрювання типу 1–М і 1–B

$$
Q = k_{ym, e} Q_{ov}, \mathbf{M}^3/\mathbf{c};
$$
\n(9.12)

- у виробках виїмкової ділянки при схемах провітрювання типу 2–В, 3–В:
	- а) у виробці зі свіжим струменем, що поступає в лаву, розрахованою за формулою (9.11);
	- б) у виробці із струменем, що виходить з ділянки

$$
Q = k_{ym.6} Q_{ov} + Q_{don}, \, \mathrm{M}^3/\mathrm{c};\tag{9.13}
$$

 у усіх загальношахтних виробках рівним загальній витраті повітря, необхідній для провітрювання об'єктів, для яких ця виробка є повітряподаючою або повітрявідводячою, помноженій на коефіцієнт 1,25, що враховує нерівномірність розподілу повітря в мережі гірничих виробок, резерв вентиляційної мережі і вентиляторних установок.

При розосереджених витоках повітря за розрахункову витрату *Q* приймається середньогеометричне з початкової *Qнач* і кінцевої *Qкон* витрат

$$
Q = \sqrt{Q_{\text{Hau}}Q_{\text{KOH}}}, \,\mathrm{M}^3/\mathrm{c}.\tag{9.14}
$$

За наявності зосереджених витоків повітря розрахунок депресії робиться по ділянках виробки.

Розрахунок депресії напряму ведеться за формою таблиці. 9.1. Залежно від способу завдання аеродинамічних параметрів гірничої виробки окремі стовпці табл. 9.1 не заповнюються

![](_page_39_Picture_403.jpeg)

Закінчення табл. 9.1

| D        |            |          |                                                             |                   |          | n,       |                |
|----------|------------|----------|-------------------------------------------------------------|-------------------|----------|----------|----------------|
| M        | $k_{\phi}$ | M        | $r_{100}$ ,<br>H·c <sup>2</sup> / <sub>M</sub> <sup>8</sup> | $H \cdot c^2/m^8$ | $M^2/C$  | $\Pi$ a  | M/C            |
|          | ⇁          |          |                                                             | 10                |          |          | $\overline{1}$ |
|          | 3,54       | 400      |                                                             | 0,0074            | 101,7    | 76       | 3,06           |
| $\cdots$ | $\cdots$   | $\cdots$ | $\cdots$                                                    | $\cdots$          | $\cdots$ | $\cdots$ | $\cdots$       |

Статичний тиск вентиляторної установки слідує, як правило, обмежувати величиною 3000 Па, допускаючи при відповідних обгрунтуваннях його збільшення до 4500 Па для надкатегорних і небезпечних за раптовими викидами шахт, а також шахт виробничою потужністю 4000 т на добу і більше.

Якщо *h<sup>в</sup>* перевищує допустиму величину, то слід передбачати заходи зі зниження аеродинамічного опору виробок шляхом застосування раціонального армування стволів, обтічників розстрілів, аеродинамічно досконалих міжрамних обгороджувань, збільшення перерізу або проведення паралельних виробок, зміни схеми вентиляції.

### *9.2. Подача вентиляторної установки*

Подача вентиляторної установки 
$$
Q_{\rm s}
$$
 визначається за формулою  
\n $Q_{\rm s} = Q_{\rm ui} k_{\rm ym.sH}$ , м<sup>3</sup>/с, (9.15)

де *Qшi* – витрата повітря, що поступає з шахти до цього вентилятора (що подається в шахту при нагнітальному способі провітрювання), м 3 /с; *kут.вн* – коефіцієнт, що враховує витоки повітря через надшахтні споруди і канали вентиляторів; приймається рівним; при установці вентиляторів на скіповому стволі 1,25; на клітьовому – 1,2; на стволах і шурфах, що не використовуються для підйому, – 1,1; на шурфах, що використовуються для підйому і спуску матеріалів,  $-1,3$ .

## *9.3. Вибір (перевірка) вентиляторної установки*

У проекті нової шахти вибирають вентилятор, а для діючої шахти перевіряють придатність існуючого там вентилятора для подальшої експлуатації. З цією метою розрахункові параметри *Q<sup>в</sup>* і *h<sup>в</sup>* наносять на звідний графік робочих областей вентиляторів (на аеродинамічну характеристику існуючого вентилятора) [11].

Вибраний (існуючий) вентилятор повинен забезпечити розрахункові значення подачі і статичного тиску (*hв.max* і *hв.min*) в області його промислового використання.

Для уточнення режиму роботи вентилятора на шахтну вентиляційну мережу будують поєднаний графік аеродинамічних характеристик вентиляторної установки і шахтної мережі.

Аеродинамічний опір шахтної мережі, на яку працює цей вентилятор, визначається за формулою

$$
R_{ui} = \frac{h_e}{Q_e^2}, \, \text{H} \cdot \text{c}^2/\text{m}^8. \tag{9.16}
$$

Для побудови аеродинамічної характеристики мережі задають довільні значення витрати повітря *Q<sup>i</sup>* та розраховують депресію *h<sup>i</sup>*

$$
h_i = R_{ui} Q_i^2, \text{IIa.}
$$
\n
$$
(9.17)
$$

Потім наносять парні значення *Q<sup>i</sup>* і *h<sup>i</sup>* на аеродинамічну характеристику вентилятора, визначають кут установки лопаток робочого колеса (для осьового вентилятора) або лопаток направляючого апарату (для відцентрового вентилятора), який забезпечує розрахункові параметри вентилятора, і встановлюють фактичний режим його роботи (*Qв.ф* і *hв.ф*).

#### **10. КОНТРОЛЬ ВЕНТИЛЯЦІЇ**

Наводиться комплекс технічних засобів з вказівкою їх типів з контролю параметрів рудникової атмосфери: температури, вологості, барометричного тиску, швидкості руху і витрати повітря, концентрації отруйних і вибухових газів. На схемі вентиляції слід нанести основні станції виміру витрати повітря з вказівкою *Q*, *V* і *S*.

### **СПИСОК ЛІТЕРАТУРИ**

- 1. Руководство по проектированию вентиляции угольных шахт. К.: Основа,  $1994. - 312$  c.
- 2. Дегазация угольных шахт. Требования к способам и схемы дегазации / Стандарт – К.: Минтопэнерго Украины, 2004. – 162 с.
- 3. Правила безпеки у вугільних шахтах. НПАОП 10.0-1.01-10. К.: Держгірпромнагляд, 2010. – 432 с.
- 4. Збірник інструкцій до правил безпеки у вугільних шахтах. Том 1. К.: Мінпаливенерго, 2003. – 480 с.
- 5. Збірник інструкцій до правил безпеки у вугільних шахтах. Том 2. К.: Мінпаливенерго, 2003. – 416 с.
- 6. Рудничная вентиляция. Справочник. М.: Недра, 1988. 440 с.
- 7. Прогноз газообильности и управление метановыделением в угольных шахтах / Кременчуцкий Н.Ф., Масленко Н.К., Балашов C.B. и др. – К.:УМК ВО, 1988. – 88 с.
- 8. Методические указания по выбору схем проветривания выемочных участков шахт Донбасса с учетом опасности местных скоплений метана, эффективности управления, устойчивости проветривания, обеспечения безопасных условий в аварийных ситуациях и предупреждения самовозгорания угля. – Макеевка – Донбасс: МакНИИ, 1990. – 42 с.
- 9. Справочник по рудничной вентиляции. Под ред. К.З. Ушакова. М.: Недра, 1977. – 328 с.
- 10.Клебанов Ф.С. Воздух в шахте. М. 1995. 574 с.
- 11.Шахтные вентиляторные установки главного проветривания. Справочник. М.: Недра, 1982. – 296 с.

Укладачі:

Шибка Микола Васильович Муха Олег Анатолійович

## **МЕТОДИЧНІ РЕКОМЕНДАЦІЇ ДО РОЗРАХУНКОВИХ ОБГРУНТУВАНЬ ПИТАНЬ ВЕНТИЛЯЦІЇ ШАХТ В КУРСОВОМУ ТА ДИПЛОМНОМУ ПРОЕКТАХ СТУДЕНТІВ НАПРЯМУ ПІДГОТОВКИ «ГІРНИЦТВО»**

Редакційно-видавничий комплекс Верстка та редагування \_\_\_\_\_\_\_\_\_\_\_\_\_

Підписано до друку Дормат . Папір Captain. Різографія. Умовн. друк. арк. \_\_\_. Обл.-вид. арк.  $\blacksquare$ . Тираж  $\blacksquare$  прим. Зам.  $N_2$ 

Державний вищий навчальний заклад «Національний гірничий університет» 49027, м. Дніпропетровськ, просп. К. Маркса, 19.